**"Año del Diálogo y la Reconciliación Nacional"**

# **UNIVERSIDAD NACIONAL DE HUANCAVELICA**

(Creada por Ley N°. 25265)

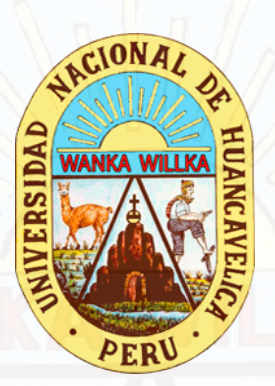

FACULTAD DE EDUCACIÓN

PROGRAMA DE SEGUNDA ESPECIALIDAD PROFESIONAL

# **TRABAJO ACADÉMICO**

 NUBE PORTÁTIL EN UNA INSTITUCIÓN EDUCATIVA SUPERIOR DE PROPUESTA DE DISEÑO PARA LA IMPLEMENTACIÓN DE UNA  $ICA - 2017.$ 

PARA OPTAR EL TÍTULO DE SEGUNDA ESPECIALIDAD PROFESIONAL DE TECNOLOGÍAS DE INFORMACIÓN Y COMUNICACIÓN

> PRESENTADO POR: SUMARI ALANYA, DIONISIA DINA ZAVALA BARAHONA, JOSUÉ AMÉRICO HUANCAVELICA 2018

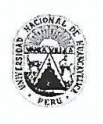

# UNIVERSIDAD NACIONAL DE HUANCAVELICA **NIVERSIDAD NACIONAL DE HUANCAVELION (CREADA POR LET Nº 25265)<br>FACULTAD DE EDUCACIÓN<br>PROGRAMA DE SEGUNDA ESPECIALIDAD PROFESIONAL**

#### ACTA DE SUSTENTACION DE TRABAJO ACADEMICO

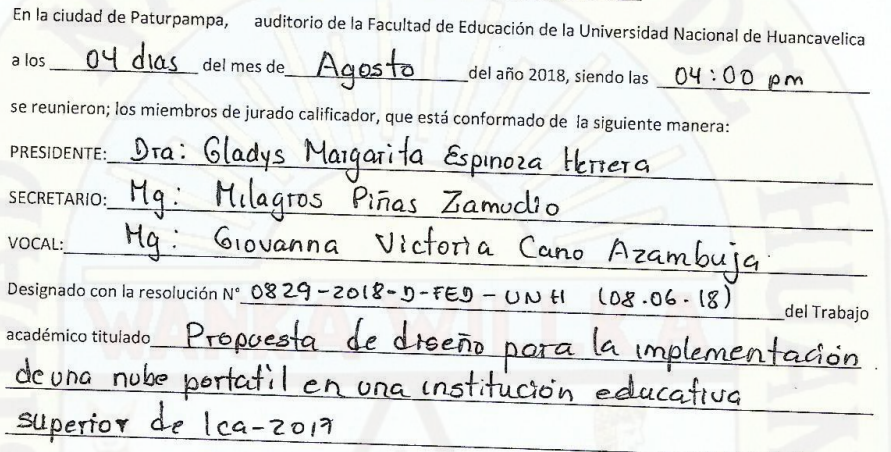

Siendo los autores (es)

Zavala Barahona Josve America Sumari Alanya Diontsia Dina

A fin de proceder con la calificación de la sustentación del trabajo académico antes citado.<br>Finalizada Luca de 1999 Finalizado la sustentación; se invitó al público presente y a los sustentantes abandonar el recinto y luego de una amplia deliberación por parte del jurado, se llegó al siguiente resultado:

Egresado: Zavala Barahona Josúr Amèrico APROBADO POR Unanimedad

DESAPROBADO POR\_

Alanya Dionisia Dina Sumari Egresado:

APROBADO POR Unant midad

DESAPROBADO POR

En conformidad a lo actuado firmamos al pie del presente

yuza **RESIDENTE** 

WU SECRETARIO

VOGA

Mg. Ubaldo Cayllahua Yarasca

**Asesor** 

### **DEDICATORIA**

A mi esposo Teo y a mis hijas Kryzia y Cristel por su comprensión y apoyo incondicional en este emprendimiento nuevo en mi vida.

*Dina.* 

A mi esposa Elva y a mi hijo Josué David; por ser la razón de vivir y seguir luchando día a día para ser mejor persona y profesional, por motivarme y apoyarme en la realización del trabajo académico.

*Josué.* 

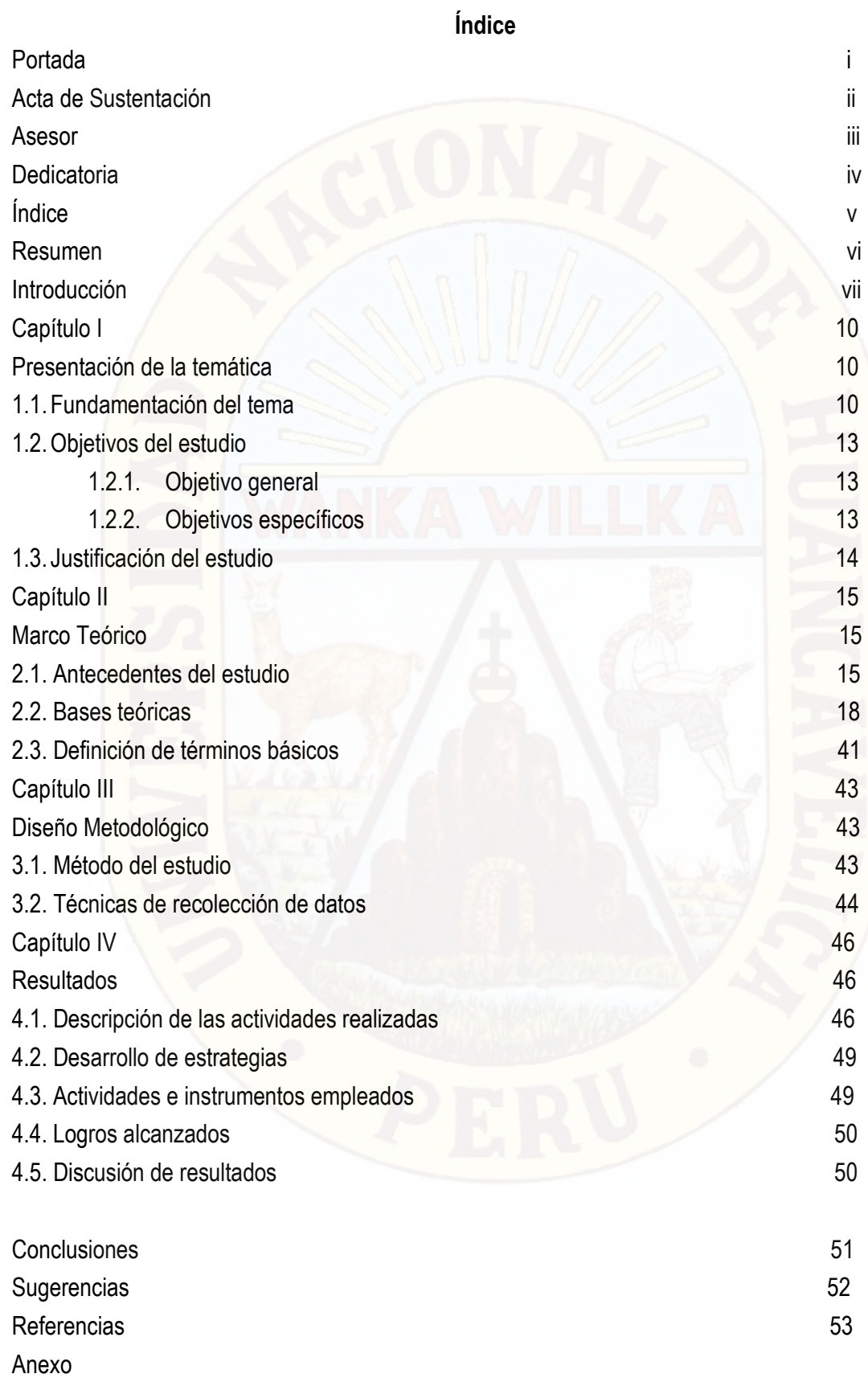

#### **RESUMEN**

El presente trabajo académico tiene como objetivo implementar una nube portátil como medio tecnológico en el desarrollo de las sesiones de aprendizaje de la formación profesional de los estudiantes del VI semestre de la carrera técnico profesional de Contabilidad del I.E.S.T.P "Catalina Buendía de Pecho", Ica-2017.

La población estudiantil que utilizó la nube portátil, estuvo conformada por 76 estudiantes de la carrera profesional de Contabilidad del VI semestre de los turnos diurno y nocturno del I.E.S.T.P. "Catalina Buendía de Pecho", de Ica, ambos secciones desarrollaron las clases utilizando la nube portátil durante 2 meses consecutivos.

La nube portátil se implementó utilizando como hardware una Raspberry Pi Modelo 2 y un adaptador USB WiFi de alta ganancia marca TP-Link modelo TL-WN722N, como software de la nube se instaló OwnCloud corriendo en el OS Raspbian Jessie Lite, los archivos a compartir y subidos se almacenaron en una memoria USB Kingston de 8 Gb.

Los resultados determinaron que la aplicación de la nube portátil basada en Raspberry Pi en las sesiones de clase de los estudiantes, resultó de gran aceptación, los estudiantes interactuaron con mucha frecuencia con la nube portátil, tanto para descargar sus recursos didácticos, como para subir sus tareas, se demostró además que implementar la nube portátil es fácil y de bajo costo, menor a 150 soles.

Palabras clave: nube portátil, Punto de acceso, Sistema operativo Raspbian, Raspberry Pi.

# **Introducción**

En una sociedad como la nuestra y actual es obvio que todo el mundo requiere del Internet y a la rica complejidad de conocimiento que contiene, con independencia del lugar en el que se encuentre y hacia dónde se dirija. Los dispositivos móviles, incluyendo los teléfonos inteligentes y las tabletas, permiten a los usuarios hacer esto realidad simplemente a través de las redes móviles e inalámbricas.

Las instituciones de enseñanza de todo el mundo están explotando fórmulas para hacer posible que sus páginas web, materiales educativos, recursos y oportunidades estén disponibles en línea y optimizadas para dispositivos móviles. Los teléfonos inteligentes y las tabletas han redefinido lo que entendemos como informática móvil y en los últimos cuatro o cinco años, estas aplicaciones se han convertido en un auténtico vivero de desarrollo, con un aluvión de ellas en los ámbitos educativos y de productividad. Estas herramientas permiten a los estudiantes aprender y experimentar con nuevos conceptos en cualquier lugar y, a menudo, desde múltiples dispositivos.

Como una solución personalizada, la enseñanza en dispositivos móviles presenta una alternativa a los portátiles y ordenadores de mesa, debido a su menor precio, mayor portabilidad y amplio acceso a aplicaciones.

Los estudiantes pueden hacer uso de las cámaras, micrófonos, y demás herramientas instaladas en los móviles para realizar tareas de campo o para crear formatos de alta calidad digital. Esto es especialmente recomendable para las actividades fuera del aula, ya que pueden grabar entrevistas, recopilar datos para sus experimentos, etc.

El aprendizaje personalizado ha evolucionado desde hace algún tiempo, e incluye una amplia variedad de aproximaciones para apoyar el autoaprendizaje y el aprendizaje colectivo, que puede ser diseñado conforme a los objetivos de cada uno de los usuarios, incluyendo entornos de aprendizaje personalizados y redes, herramientas de aprendizaje adaptativas y algunas otras. Mediante la utilización de un número creciente de recursos móviles sencillos y gratuitos, es fácil para cualquier persona respaldar el aprendizaje personal y profesional. Hay dos sendas de desarrollo para el aprendizaje personalizado: el primero es organizado por y para la persona que aprende, e incluye los

vii

recursos sociales y móviles (por ejemplo, aplicaciones, redes sociales, etc.). Los objetivos e intereses institucionales conducen la otra forma a través de aprendizaje adaptativo. En esta visión, que concibe herramientas y flujos de datos que todavía no están presentes en las instituciones educativas, el aprendizaje adaptativo se ve facilitado por intervenciones automáticas que interpretan cómo aprende un estudiante y responden a cambiando el entorno en base a sus necesidades. Es probable que el aprendizaje adaptativo comience a aparecer en los grandes entornos online, desde los cuales pueden extraerse flujos de gran data e identificarse patrones, basándose en la concurrencia de miles de estudiantes.

Las herramientas del aprendizaje adaptativo fueron diseñadas para dotar a los estudiantes y educadores de información en tiempo real sobre el progreso de las lecciones, con ajustes en tiempo real para atender mejor las necesidades del aprendizaje.

Dada su sensibilidad inherente a los tipos de aprendizaje, el aprendizaje personalizado supone, por ejemplo, que las personas con un aprendizaje más visual se doten de herramientas diferentes respecto de aquéllas en los que el aprendizaje es de carácter más textual o auditivo.

Es por ello que hemos visto conveniente proponer el diseño e implementación una nube portátil accesible a través de los dispositivos móviles para a los jóvenes estudiantes del IESTP "Catalina Buendía de Pecho" – Ica.

El presente trabajo académico consta de cuatro capítulos a saber; en el Capítulo I presentaremos la temática del trabajo académico y los antecedentes nacionales e internacionales sobre el uso de recursos tecnológicos de las TIC's para el proceso de enseñanza aprendizaje en la educación superior.

En el Capítulo II desarrollaremos el Marco Teórico con los conceptos más relevantes empleados en el presente trabajo, así como los cambios a lo largo de los últimos años en las formas como las TIC's han potenciado nuevas formas de aprendizaje interactivo.

En el Capítulo III se hace la propuesta del Diseño Metodológico, la metodología que utilizamos para implementar esta nube portátil a partir de una computadora completa que cabe en la palma de la mano.

viii

En el Capítulo IV presentamos el objetivo del presente trabajo con los la descripción de las actividades realizadas, el desarrollo de estrategias, los logros y resultados.

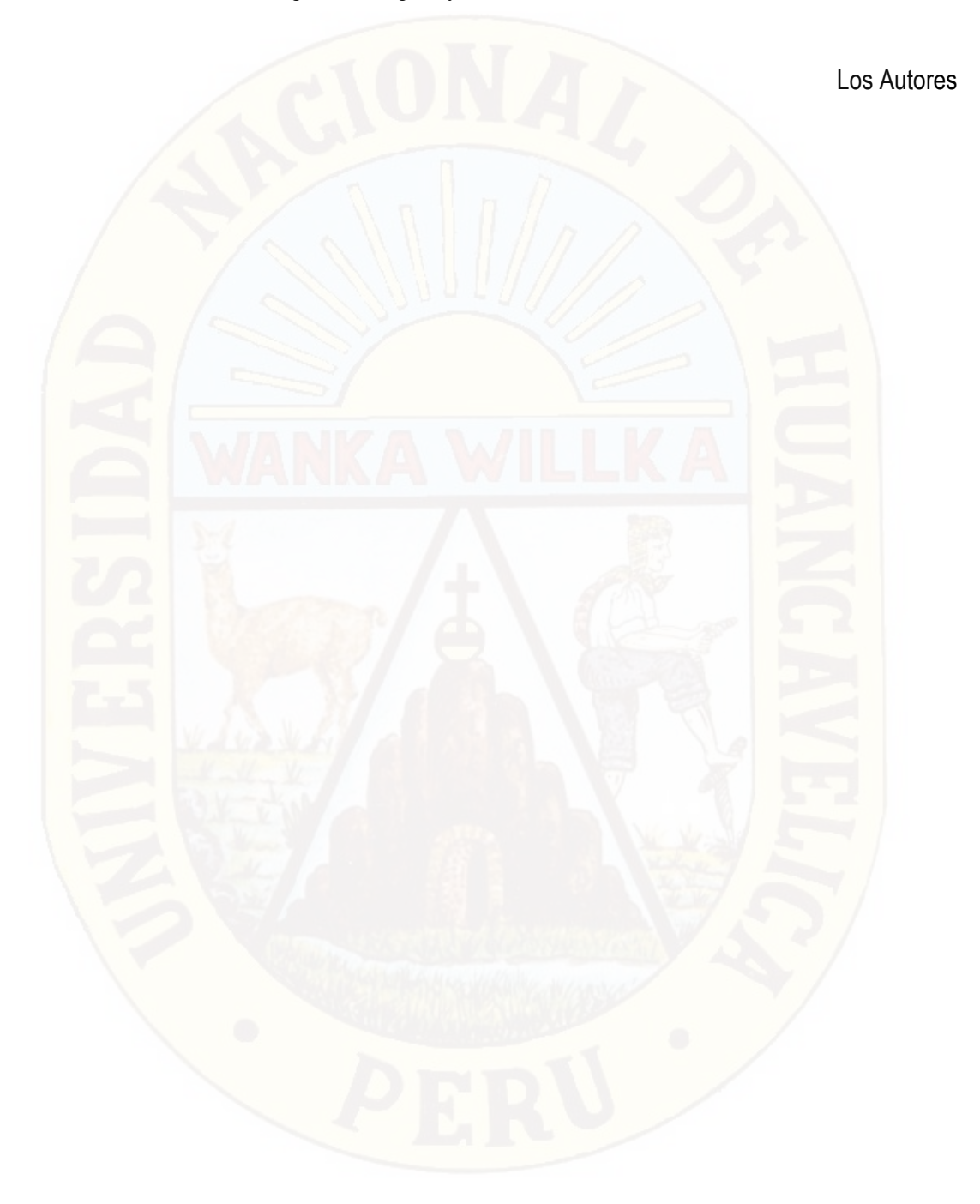

# **Capítulo I**

## **Presentación de la temática**

#### **1.1 Fundamentación del tema**

El concepto cloud computing, traducido al castellano como computación en nube, es un nuevo fenómeno que aparece ligado a la web 2.0. El origen del término está referido a la obtención de diferentes servicios almacenados en servidores a los que tienen acceso los usuarios únicamente a través de Internet. Es decir, el usuario tiene acceso a una serie de archivos y programas almacenados en un lugar indefinido, de ahí viene el término en nube, que están permanentemente a nuestra disposición independientemente del lugar en que nos encontremos. Nuestros documentos no están físicamente alojados en nuestro ordenador y podemos disponer de ellos desde cualquier lugar simplemente con una conexión a Internet.

La tendencia actual en otros ámbitos más adelantados va hacia el abandono del ordenador de sobremesa, en el que están todos nuestros programas y documentos, y sustituirlo por otros sistemas informáticos mucho más dinámicos, que se comporten como estaciones de trabajo conectadas a Internet. Ahí presentan buenas perspectivas tanto los smartphones (teléfonos móviles de alta gama) como los netbooks (portátiles de bajo precio y poco peso).

La gran ventaja de "la nube" está en una forma real de compartir la información. Con una red de área local varios usuarios pueden usar el mismo archivo, pero se consigue una mayor interactividad con, por ejemplo, un documento de Google Docs compartido por varios alumnos. De igual forma pueden consultar simultáneamente un álbum de imágenes, visualizar y editar vídeos en la red y organizar toda la información en una presentación compartida, utilizando datos de diferentes procedencias. Todo ello basado en un trabajo colaborativo. (REAL GARCIA, s.f.) La nube o Cloud Computing es un fenómeno que se expande cada vez más en el ámbito académico

**1. Internacional**. La incursión de esta tecnología en el ámbito académico ya es moneda corriente en los países con los mejores programas educativos del mundo, como Finlandia, Reino Unido, Singapur, Hong Kong, etc.

Como es lógico suponer, adoptar la nube como herramienta de almacenamiento permite hacer un backup de todos los trabajos, exámenes, planillas, evaluaciones, presentaciones, textos, etc. Pero también brinda la posibilidad de acceder a todos estos archivos desde cualquier lugar, incluso desde un smartphone o una tablet. Además, los principales servicios que brindan almacenamiento en la nube, como Google Drive, Dropbox y Skydrive, ofrecen cuentas gratis con una capacidad que debería ser suficiente para cualquier estudiante, aunque si se compra una cuenta premium se puede acceder a mucho más. (http://noticias.universia.cl/educacion/noticia/2015/07/10/1128084/utilidad-nubeestudiantes.html, 2015)

**2. Nacional**. El sector educativo peruano ha comenzado a migrar a la nube encontrando en la solución de Google Apps, disponible de manera gratuita para este sector, una alternativa competitiva para mejorar los estándares de comunicación y colaboración entre estudiantes, profesores y administrativos de una institución.

La suite de Google Apps ha permitido a varias universidades e institutos peruanos poder hacer uso de los beneficios de la nube a partir de un mejor manejo de la información, que ahora puede ser compartida en tiempo real con diversos grupos de trabajo, desde cualquier dispositivo que esté conectado a Internet.

En el país ya son 83 mil estudiantes que se benefician con esta suite que integra varias aplicaciones como correo, calendario, documentos, chat, sitios web y grupos, facilitandoles un trabajo mucho más productivo y colaborativo, accesible desde cualquier lugar, es decir, que pueden aprovechar al máximo de las ventajas que ofrece hoy la movilidad que se da desde desktops y Laptops, notebooks, tablets y celulares. Además, toda la información es privada y segura con un 99.9% de disponibilidad en el servicio en caso de desastres y sin ningún cargo adicional. (http://noticias.universia.edu.pe/en-portada/noticia/2011/11/04/884569/sectoreducativo-peruano-apuesta-trabajar-nube.html, 2011)

**3. Regional**. Investigaciones recientes han enfocado su atención en el uso de las tecnologías de información y comunicación (TIC) y su impacto en el proceso de enseñanza y en el aprendizaje. El porcentaje de acceso a internet es un buen aproximado del uso de las TICs. Por ello, para el período de 10 años se compara este acceso en la educación primaria y secundaria entre la región Ica y el Perú. La tendencia ha sido de mejora según este indicador tanto en la región como en todo el Perú. No obstante, las diferencias por años muestran caídas y progresos en la región respecto al Perú. Así, Ica ha tenido un mejor acceso entre los años 2005 y 2009 respecto al promedio nacional, a excepción del año 2008 en primaria y secundaria; pero a partir del año 2010 el uso de internet en la región ha superado claramente al promedio nacional, incluso es mayor que el doble en primaria en el año 2014. (http://escale.minedu.gob.pe/documents/10156/3413667/Perfil+Ica-FRomero.pdf, s.f.)

La nube también genera interacción con los docentes y entre los propios estudiantes que crean documentos de trabajo, los comparten y editan en tiempo real junto a sus compañeros.

El uso y consumo de información a través de dispositivos móviles va en aumento a nivel mundial y en el Perú se da de manera acelerada. Según el último estudio de Internet Media Services (IMS) y comScore, el 88% de peruanos participantes en la investigación accede a internet a través de un smartphone o una tableta. (Libreros, 2015)

Un informe de 2016 (ITU, 2016) de la Unión Internacional de Telecomunicaciones marca que esta tendencia es global: la mayoría de la población ya accede a internet por el celular. "En este panorama, la escuela debería aprovechar los celulares como lo que son: minicomputadoras con gran potencial", sostiene Lugo (2016), coordinadora de TIC y Educación del Instituto Internacional de Planeamiento de la Educación de la UNESCO (IIPE-UNESCO). (Lugo, 2016)

De esta tendencia no son ajenos los jóvenes estudiantes del IESTP "Catalina Buendía de Pecho"-Ica, donde el teléfono forma parte de la vida de los jóvenes y ya es su vía principal de conexión a Internet.

El presente trabajo es una propuesta para el uso de las Nuevas Tecnologías de la Información y la Comunicación como herramientas en la práctica pedagógica de la educación superior tecnológica, a través del uso de Computadoras de una Sola Placa o SOC dentro del aula para el "Sharing" de recursos didácticos almacenados en una nube o "cloud" portátil administrada por el docente, a las que podrán acceder los estudiantes en el aula a través de sus Smartphone, sin que ello implique conexión a internet o el consumo de sus paquetes de datos.

#### **1.2 Objetivos del estudio**

#### **1.2.1 Objetivo general**

Implementar una "Nube portátil" para el "sharing" o el compartir de recursos didácticos a los estudiantes del I.E.S.T.P "Catalina Buendía de Pecho", Ica-2017.

#### **1.2.2. Objetivos específicos**

- Implementar una nube portátil de bajo consumo energético y bajo costo basada en la SOC Raspberry Pi 2, utilizando la aplicación OwnCloud corriendo en S.O. Linux Raspbian Jessie Lite y de código abierto.
- Configurar un Punto de Acceso WiFi en 2,4GHz, con el adaptador USB inalámbrico TP-Link TL-WN722N, controlado por una Raspberry Pi.

## **1.3 Justificación del estudio**

Nuestra investigación se justifica en el hecho de que como docentes de las diferentes áreas no podemos permanecer indiferentes en una época en la que los estudiantes tienen un manejo muy particular de la tecnología, y el Ministerio de Educación (Minedu) está desarrollando diversos esfuerzos para innovar el uso de la tecnología en la educación.

Por tal razón, nuestro estudio pretende contribuir con un aporte en este campo, construyendo espacios de aprendizaje enriquecido con tecnologías que involucre el uso productivo e inteligente del teléfono, que es ya un dispositivo ampliamente usado por los estudiantes. Lo que se pretende es que tanto profesores como alumnos interactúen con herramientas fáciles de utilizar, que puedan desarrollar la creatividad y que permitan al estudiante aprender de una forma racional.

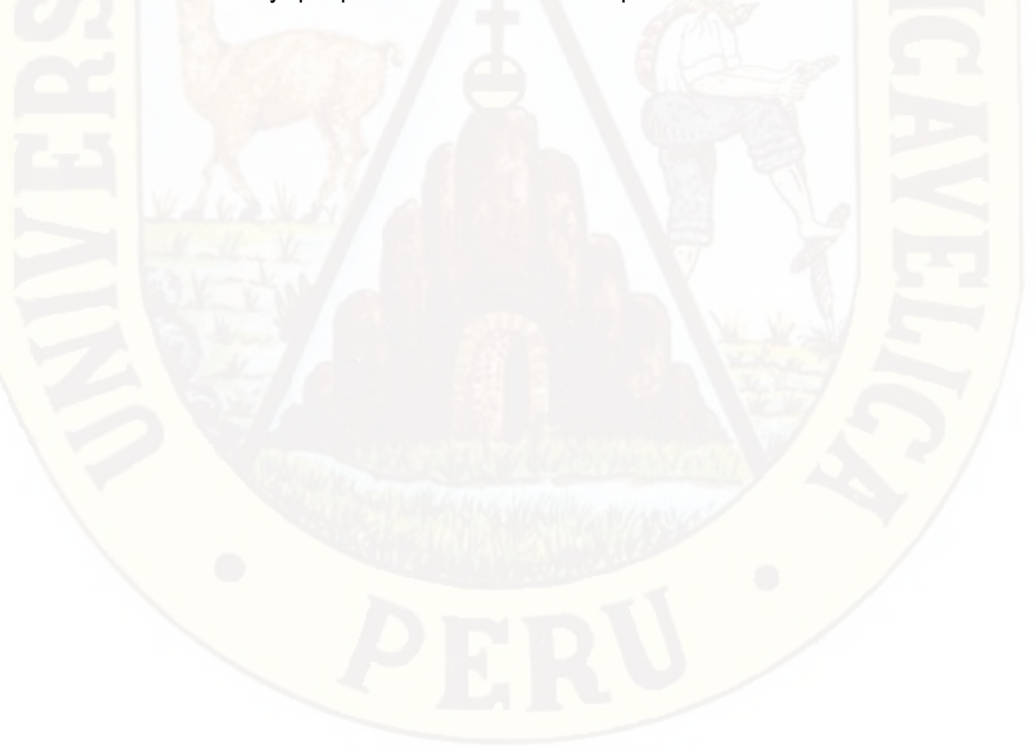

# **Capítulo II Marco Teórico**

## **2.1. Antecedentes del estudio**

 Como resultado de la búsqueda de la información en las universidades de la región, nuestro país e internacionales, así como información virtual; se encontró investigaciones que desarrollan parcialmente alguno de las variables, sin embargo no existe tesis con el mismo enfoque; aquí mencionamos algunos de las investigaciones que se encontró:

Grisales (2013) de la Universidad Nacional de Colombia en la tesis titulada "Implementación de la plataforma Moodle en la institución educativa Luis López de Mesa", se encontró que: En el presente trabajo se muestra el proceso que se dio para implementar la plataforma virtual Moodle al interior de las áreas básicas del conocimiento: matemáticas, ciencias naturales (física, química), humanidades, sociales, filosofía y ciencias políticas en la Institución Educativa Luis López de Mesa, de la ciudad de Medellín en los grados octavo, noveno, décimo y once. Esta iniciativa surge como respuesta a la necesidad de involucrar las TIC's como herramienta en los procesos de enseñanza aprendizaje, permitiéndole al docente una forma de interacción virtual con el estudiante y motivando a estos por la

apropiación de su proceso de adquisición del conocimiento. Esta metodología muestras grandes beneficios al momento de evaluar que van desde ahorro en tiempo para calificar y analizar datos, permite diversidad de técnicas para la retroalimentación de los conocimientos, hasta una generación de conciencia ecológica al disminuir el uso de material impreso.

Mendoza (2012), presentó en la Universidad Técnica de Machala (Ecuador) una tesis titulada: "Incidencia de la plataforma educativa virtual Moodle como recurso didáctico interactivo para optimizar el proceso de enseñanza- aprendizaje en la asignatura de computación del segundo año de bachillerato del colegio nacional mixto Dr. José María Velazco Ibarra del Cantón el Guabo, periodo lectivo 2011- 2012", llegando a las siguientes conclusiones:

• "Los recursos didácticos o medios de enseñanza son unos de los componentes operacionales del proceso de enseñanza- aprendizaje, ya que permiten crear las condiciones materiales favorables para cumplir con las exigencias educativas en la era tecnológica y así lograr la eficiencia en el procesos de asimilación del conocimiento por los estudiantes creando las condiciones para el desarrollo de habilidades, hábitos y capacidades facilitando la construcción de su propio aprendizaje y permitiendo la aplicación de los conocimientos adquiridos.

• La plataforma virtual Moodle, es un ambiente virtual donde el docente que opera desde este punto de vista crea un ambiente centrado en el estudiante que le ayuda a construir ese conocimiento con base en sus habilidades y conocimientos propios, en lugar de simplemente publicar y transmitir la información que se considera que los estudiantes deben conocer.

De la Rosa (2011), de la Universidad Nacional Mayor de San Marcos en la tesis titulada "Aplicación de la plataforma Moodle para mejorar el rendimiento académico en la enseñanza de la asignatura de cultura de la calidad total en la facultad de Administración de la Universidad del Callao", llegó a las siguientes conclusiones:

• Poner en práctica los partes de la teoría constructivista que se manifestaron en el uso de las siguiente herramientas: foros, wikis, aprendizaje auto regulado, y desarrollo de la meta cognición mediante el empleo de pruebas o test de entrada y salida.

• Mejorar el rendimiento académico de los alumnos en un ambiente de aprendizaje colaborativo, participativo, guiado y mediado por el docente. (Reyes, 2005)

Camara (2006), sustentó en la Universidad Autónoma de Barcelona (España), una tesis titulada: "El uso de una plataforma virtual como recurso didáctico en la asignatura de filosofía", llegando a las siguientes conclusiones:

• Lleva un tiempo (entre uno y dos meses) el que los alumnos se acostumbren a utilizarla.

• Las secciones que nos han resultado más útiles han sido las carpetas de grupo, el correo, la cartelera y el foro.

• El buzón de entrega de trabajos no ha resultado ser muy práctico y se piensa que será más útil, cuando permita comunicarse con los alumnos desde él (lo cual está previsto para la próxima versión de la plataforma).

• Los días dedicados a la realización de ejercicios, en cada tema deben ser como máximo tres.

Reyes (2005), sustentó en la Universidad Católica Santo Toribio de Mogrovejo (Chiclayo), una tesis titulada: "Aula virtual basada en la teoría constructivista empleada como apoyo para la enseñanza de los sistemas operativos a nivel universitario", llegando a las siguientes conclusiones:

• Con el aula virtual y la interacción de los alumnos se llegó a concluir que: Los aspectos de la teoría constructivista se manifestaron en el uso de las siguientes herramientas: Socialización (Foros y Wiki), Aprendizaje autorregulado y desarrollo de la meta cognición (mediante el empleo de auto test), instrucción anclada (representada en el uso de simulaciones de los principales subadministradores de los sistemas operativos).

• El desempeño del aula virtual fue calificado de muy bueno en los aspectos visuales, de navegabilidad, contenidos y diseño institucional.

• Recomendamos valorar la posible implementación y utilización de aulas virtuales

como apoyo a la enseñanza en otras asignaturas de nivel universitario, así como de formación continua.

Cabañas & Ojeda (2003), sustento en la Universidad Nacional Mayor de San Marcos, una tesis titulada: "Aulas virtuales como herramienta de apoyo en la educación de la Universidad Nacional Mayor de San Marcos", llegando a las siguientes conclusiones:

• El estudio en las aulas de innovación pedagógica permitió un mayor desarrollo de la capacidad de adquisición, aumentó la capacidad de trabajo en equipo, aumento de las estrategias de aprendizaje, los estudiantes interactúan con las TICS y esta influye en todos los sentidos en los estudiantes.

• Se analizaron plataformas Tecnológicas existentes en las diferentes universidades peruanas, donde se pone de manifiesto el uso y el esfuerzo que se está realizando a nivel nacional por compartir entre las universidades los proyectos.

#### **2.2. Bases teóricas**

#### **Historia de la Raspberry Pi**

En el año 2006 el Dr. Eben Upton y sus colaboradores del laboratorio de informática de la Universidad de Cambridge, estaban preocupados por el retroceso de los conocimientos y habilidades de los estudiantes que entraban en informática en comparación con los estudiantes de anteriores cursos. Por este motivo, el Dr. Eben Upton decidió crear un equipo barato, pensando en que quizás los padres no dejaban a los estudiantes experimentar con los modernos y relativamente caros PCs, de esta idea surgió la Raspberry Pi, un ordenador de bajo precio el cual permite a los niños que aprendan y experimenten en programación, al tiempo que no supone ninguna preocupación para los padres si algo sale mal y la placa acaba rompiéndose.

El Dr. Eben Upton se asoció con diferentes personas para formar la Fundación Raspberry Pi, una institución benéfica del Reino Unido que promueve la alfabetización y el entusiasmo informático entre los niños pequeños. Los objetivos de la Raspberry Pi se están cumpliendo ya que se han vendido a millares y cada día más, su uso es mucho más extendido. A parte del hardware, también se ha creado una web www.raspberry.org la cual nos permite encontrar multitud de información sobre la placa, noticias de actualidad, foros y preguntas frecuentes. La clave del éxito de la Raspberry Pi reside en utilizar un chip de tipo SoC en la placa, el uso de este tipo de chip hace que los costes sean muy bajos respecto el uso de la arquitectura convencional. SoC (System on a Chip) es una tecnología que físicamente coloca la memoria, el microprocesador y el procesador de gráficos en una especie de sándwich de silicio, provocando que se reduzca el espacio en la placa de circuito impreso y las correspondientes trazas de interconexión en la placa. Inicialmente aparecieron en el mercado dos tipos de placas: el modelo A, el cual estaba destinado para desarrolladores y poseía menores prestaciones que el modelo B, modelo que es el más utilizado por los usuarios domésticos.

El primer prototipo de Raspberry Pi basado en ARM fue montado en un paquete del mismo tamaño que el de una memoria USB, y disponía en un extremo de puerto HDMI y en el otro extremo puerto USB. Pero el verdadero hito de la Raspberry Pi aparece en agosto de 2011, cuando se fabricaron 50 placas Alpha del modelo inicial, el considerado Model A, mientras que en diciembre de 2011 se fabricaron 100 placas Beta, las consideradas Model B.

Durante las primeras semanas de diciembre se pusieron a la venta diez placas modelo B en eBay, este hecho hizo que la gente se pusiera ansiosa y en la puesta a la venta final, en febrero de 2012, la tienda electrónica de la fundación Raspberry sufrió un colapso en sus servidores web debido a la cantidad de gente interesada en la compra de la misma.

Debido a la gran demanda de placas por parte de los consumidores, la fundación fabrico un primer lote de 10.000 placas en Taiwány (China), en vez de utilizar la fabricación local de Reino Unido, con ello la fundación consiguió abaratar costes y acortar el plazo de entrega a 4 semanas, con estos ahorros la fundación podía

invertir más dinero en investigación y desarrollo.

El 29 de febrero de 2012 se pone a la venta el Modelo B en dos tiendas de gran reputación en componentes electrónicos como son 'Farnell' y 'Rs Components', estas compañías también tuvieron una gran sobrecarga en sus servidores inmediatamente después del lanzamiento a la venta, pero sin lugar a duda, también tubieron un gran éxito al lograr vender 500.000 unidades en los 6 primeros meses después de su lanzamiento en las tiendas.

A partir de estos hechos relevantes, la fundación ha ido creando nuevos modelos, los cuales tienen mejores relevantes respecto las anteriores Raspberry, y las cuales iremos viendo en los siguientes apartados.

#### *Modelos de Raspberry Pi*

En la redacción de este trabajo el último modelo que encontramos en el mercado y el que vamos a utilizar para la construcción del proyecto es la Raspberry 3, aun así en este apartado vamos a repasar cada uno de los modelos que han aparecido en el mercado con el fin de observar cómo ha evolucionado el mercado.

#### *Raspberry Pi Model A+:*

La Raspberry A+ está diseñada para funcionar como equipo pequeño y portátil, es por este motivo que no dispone de puerto Ethernet y físicamente su tamaño es mucho menor al de otras Raspberry Pi, por lo que si queremos conectarla a internet deberemos usar un adaptador Wifi por su único puerto USB que dispone. Este modelo dispone de 256 Mb de memoria RAM y un procesador Broadcom BCM2835 SoC a 700 MHz. Otra de las características que le hace diferentes al resto es su bajo consumo, el cual se encuentra en 2,5W.

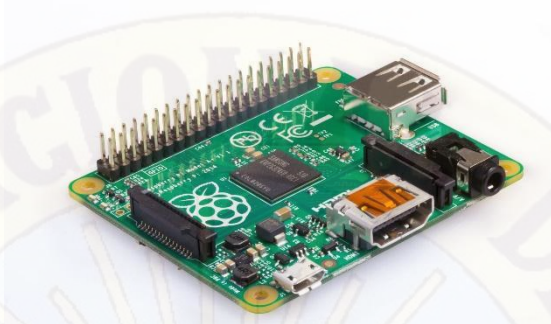

# *Figura N° 01 Raspberry Pi modelo A+ Raspberry Pi Model B:*

La Raspberry B tiene un mayor consumo respecto que el modelo A+, concretamente el consumo es de 3,5W, esto es debido a que se aumenta el número de puertos, y de memoria RAM. Concretamente encontramos 512 Mb de memoria RAM provocando una mayor calidad de gráficos, otra característica fundamental es el aumento de número de puertos USB, se añade puerto Ethernet y de video compuesto, por lo que como es lógico también aumenta su tamaño.

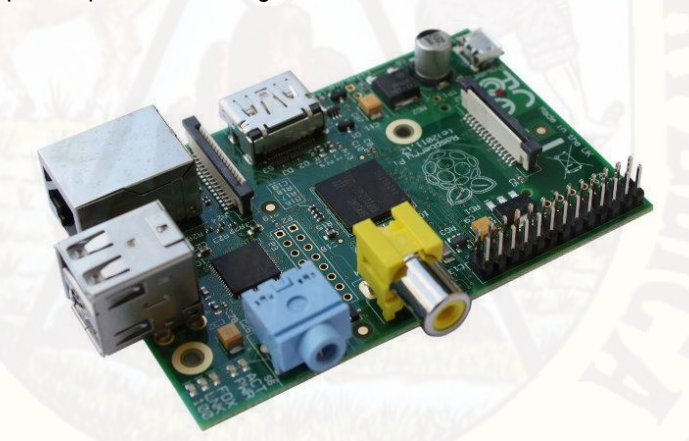

*Figura N° 02 Raspberry Pi modelo B* 

## *Raspberry Pi Model B+:*

El gran salto de Raspberry se produjo con la Raspberry B+, la cual modifico la arquitectura general y añadió importantes mejoras respecto las anteriores versiones, en cuestión de puertos ya que aumentó el número de puertos USB siendo de 4 para este modelo, así como el número de puertos GPIO pasando de 20 del modelo B a 40 en el modelo B+. Al modificarse la arquitectura también se ha conseguido reducir el consumo pasando a ser de 3W. Otros detalles a tener en cuenta es que se pasa a utilizar tarjeta micro SD y desaparece la salida de video compuesto.

*Figura N° 03 Raspberry Pi modelo B+* 

### *Raspberry Pi 2:*

Cuando la competencia empezaba a comerle terreno a la fundación Raspberry, con la aparición de nuevas placas con mayor potencia, la fundación Raspberry lanzo la Raspberry Pi 2, la cual es aproximadamente 6 veces más rápida que los modelos anteriores en las tareas más frecuentes, también se ha aumentado la memoria RAM pasando a ser de 1Gb. La Raspberry Pi 2 monta un procesador ARMv7 ARM Cortex-A7 de 4 núcleos con una frecuencia de trabajo 900 MHz, esto ha provocado que el consumo aumente ligeramente respecto versiones anteriores pasando a ser de 4.5W.

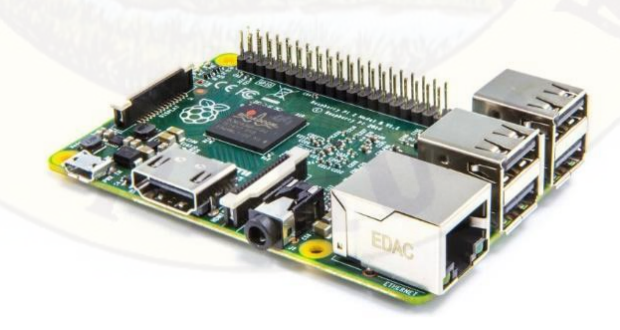

*Figura N° 04 Raspberry Pi modelo 2* 

### *Raspberry Pi Zero:*

Ante las nuevas oleadas de proyectos que se han realizan con miniordenadores y en especial el boom del 'Internet of things', surge la Raspberry Pi Zero, un nuevo miniordenador de los más pequeños del mercado y a un precio impensable de 5 dólares. Está claro que las características no son iguales que las de la Raspberry Pi 2, pero con la Raspberry Pi Zero podemos correr un sistema operativo e incluso jugar al Minecraft. La Raspberry Pi Zero viene equipada con un procesador Broadcom BCM2835 @ 1Ghz ARM 11 (un 40% más potente que el del Raspberry Pi 1), 512 MB de memoria RAM LPDDR2, ranura para tarjeta Micro-SD, salida de vídeo mini-HDMI a 1080p, dos conectores micro-USB para corriente e intercambio de datos y pines de conexión iguales a los de los modelos A+, B+ y 2B. Pero lo más sorprendente de la Raspberry Pi Zero son sus dimensiones, este miniordenador tiene un tamaño de 65mm de largo, 30mm de ancho y tan solo 5mm de grosor.

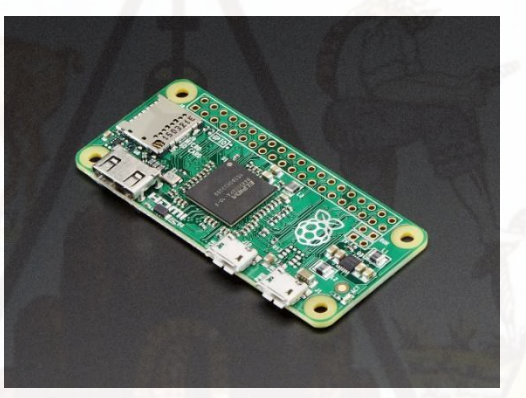

*Figura N° 05 Raspberry Pi modelo Zero* 

## *Raspberry Pi 3 (modelo B):*

En este apartado vamos a describir el modelo de Raspberry Pi que se ha utilizado para la creación del servidor web Owncloud, a continuación veremos las características que nos darán una idea que es la que más potencia computacional nos aporta respecto sus antecesoras, es por este motivo que se ha escogido la Raspberry Pi 3.

Ante todo pronóstico la fundación Raspberry Pi sorprendió a los usuarios lanzando la Raspberry Pi 3 la cual introdujo nuevas e impresionantes novedades. La novedad más destacada es el uso de nuevo procesador ARM Cortex A53, el cual está compuesto de 4 núcleos a 1,2 GHz y soportando el procesamiento de 64 bits, esto procesador provoca unos rendimientos 10 veces superior a las primeras Raspberry Pi y un 50% más que la Raspberry Pi 2, el modelo anterior.

Pero lo más destacado y novedoso fue el aumento de la conectividad, ya que se integró la conectividad Wifi y la Bluethooth en la misma placa, por lo que ya no se tendría que utilizar adaptadores USB o directamente utilizar cable al puerto Ethernet.

Una vez vistas las características de la Raspberry Pi 3, vamos a observar cada una de las partes de las que está compuesta la placa de la Raspberry Pi 3, con el objetivo de conocer las partes que necesitaremos utilizar de cara a la construcción de la estación meteorológica.

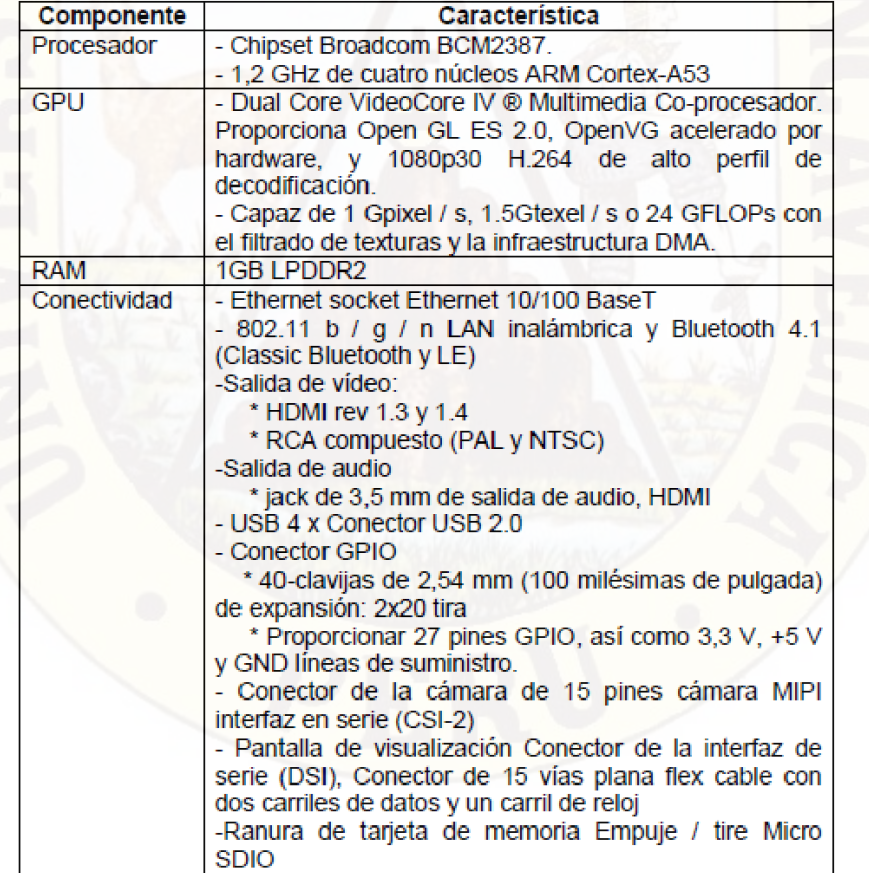

En la tabla N°01 se muestra las características principales de la Raspberry Pi 3.

Tabla N° 01 *Especificaciones Técnicas de la RPi3*

Si observamos la siguiente imagen de Raspberry Pi 3 podremos observar cada una de la partes de la Raspberry Pi 3, las cuales iremos describiendo:

• 4 puertos USB 2.0: los cuales nos permitirán conectar diferentes periféricos de manera opcional. En principio no vamos a conectar ningún periférico, aunque de manera inicial necesitaremos de un ratón y teclado para la instalación del sistema operativo. Una vez construida la estación meteorológica podríamos conectar un modem 3G/4G USB con el fin de transmitir datos o visualizar datos por la página web de la estación meteorológica.

• Puerto Ethernet: El puerto Ethernet nos permite conectarnos al router de casa mediante cable Ethernet con el fin de tener conectividad a la red local y a su vez a internet.

• Puerto GPIO (General Purpose Input/Output): Se trata de un sistema de entradas y salidas de propósito general, por lo que se pueden utilizar como entrada y salida para usos múltiples y los cuales serán la base del presente proyecto. En los siguientes apartados de esta proyecto dedicaremos un apartado al puerto GPIO con el fin de entrar con mayor detalle.

• On-board WI-FI and Bluetooth 4.1: Se trata del chip que proporciona a la Raspberry Pi 3 de conectividad Wifi y de Bluetooth.

• Micro SD card slot: Es un pequeño slot de micro SD situado en la parte trasera de la placa de la Raspberry 3 en la cual deberemos introducir una tarjeta micro SD la cual actuara como disco duro de la Raspberry Pi 3. Dedicaremos un apartado a explicar cómo se instala el sistema operativo de la Raspberry Pi.

• Procesador Broadcom BCM2387 64 bits y 1Gb RAM: Es el procesador y la memoria RAM que utiliza la tecnología SOC para juntarlo todo en un solo microchip.

• DSI display port: Con el fin de poder conectar una pantalla LCD externa la Raspberry Pi 3 tiene este puerto.

• Puerto HDMI: Puerto para la conexión de monitores que admitan el puerto HDMI, cabe resaltar que es FULL HD 1080p.

• CSI camera port: Puerto para la conexión del accesorio cámara de 5Mp que podemos encontrar en los suministradores de accesorios de Raspberry Pi.

• Puerto de audio y video compuesto: Es otro de los puertos que podemos

utilizar para la conexión con monitores analógicos, resaltar que puerto de audio es estéreo.

• Puerto micro USB (alimentación): Se trata del puerto que se utilizara para alimentar la Raspberry Pi a 5V.

Una de los aspectos más delicados y que debemos tener en cuenta es el consumo de la Raspberry Pi 3, ya que este nos limitara el diseño del circuito, si observamos los consumos de corriente de la Raspberry Pi 3, podemos observar como la Raspberry Pi 3 es la que mayor consumo tiene respecto otras versiones, esto es debido al nuevo procesador utilizado, pero si nos fijamos en el arranque el consumo es 0,75 A. Mientras que en situación de estrés máximo es de 1,34 A. Cabe matizar que esta situación de estrés máximo no será nuestro caso, ya que se da en situaciones que se requiere de gran potencia gráfica, o de gran procesamiento, por lo que fijaremos que para nuestro proyecto la corriente máxima será de 850 mA, este consumo será el que usaremos para todos los cálculos que tengamos que hacer para la Raspberry Pi.

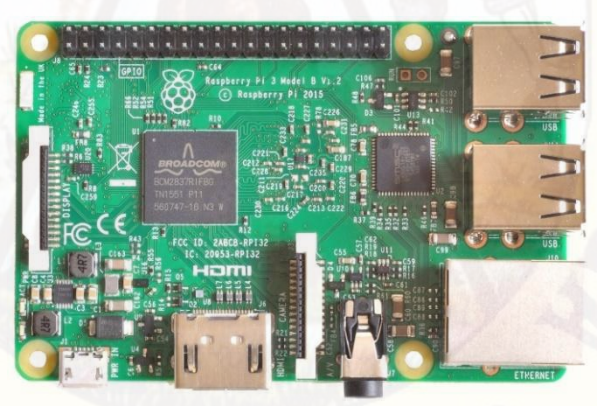

*Figura N° 06 Raspberry Pi modelo 3* 

Las nuevas tecnologías de la información y la comunicación (TICs) se han convertido en una herramienta insustituible y de indiscutible valor y efectividad en el manejo de la información con propósitos didácticos. Las fuentes de información y los mecanismos para distribuirla se han informatizado y resulta difícil poder concebir un proceso didáctico en la Universidad o Instituto sin considerar esta competencia docente. Canos & Mauri (2005)

No cabe ninguna duda de que las nuevas tecnologías de la información y la comunicación están llamadas a alterar profundamente la docencia superior. Pero para que ello suceda, para que los cambios no se queden en una mera alteración del soporte habrá de producirse una auténtica revisión del uso que actualmente se les está dando. Debemos tener en cuenta que hay una diferencia abismal entre tecnologías cerradas (como los CD-ROM) y tecnologías abiertas como la videoconferencia, el correo electrónico e Internet. Así, la incorporación de las TICs a la enseñanza requiere un cierto nivel de competencia técnica, sin considerarlas meros contenedores de información. Canós, (2007)

En definitiva, la incorporación de las nuevas tecnologías debería constituir una nueva oportunidad para transformar la docencia universitaria y optimizar la calidad de los aprendizajes de los alumnos, aunque por sí mismas las TICs no mejorarán la enseñanza.

Las nuevas tecnologías hacen posibles nuevas modalidades de enseñanzaaprendizaje.

Sobre todo, la enseñanza a distancia o semipresencial. Pero requieren igualmente de nuevas competencias en profesores y alumnos para que dichas fórmulas resulten exitosas. Exige de los profesores (aparte de las competencias técnicas básicas a las que antes me he referido) nuevas competencias tanto en la preparación de la información y las guías de aprendizaje como en el mantenimiento de una relación tutorial a través de la red. Exige de los alumnos junto a la competencia técnica básica para el manejo de los dispositivos técnicos, la capacidad y actitudes para llevar a cabo un proceso de aprendizaje autónomo y para mantener una relación fluida con su tutor.

Algunas de las ventajas que podemos apreciar en el uso de las nuevas tecnologías para la formación universitaria son: Canós, (2008).

- Acceso de los estudiantes a un abanico ilimitado de recursos educativos.
- Acceso rápido a una gran cantidad de información en tiempo real.
- Obtención rápida de resultados.
- Gran flexibilidad en los tiempos y espacios dedicados al aprendizaje.
- Adopción de métodos pedagógicos más innovadores, más interactivos y

adaptados para diferentes tipos de estudiantes.

- Interactividad entre el profesor, el alumno, la tecnología y los contenidos del proceso de enseñanza-aprendizaje. Navarro y Alberdi (2004).
- Mayor interacción entre estudiantes y profesores a través de las videoconferencias, el correo electrónico e Internet.
- Colaboración mayor entre estudiantes, favoreciendo la aparición de grupos de trabajo y de discusión. Canos, (2009)

#### *Surgimiento de la Computación en la Nube*

A lo largo de las décadas de 1990 y 2000 se mantiene vigente el modelo clienteservidor, pero se producen una serie de avances tecnológicos que enumeramos a continuación:

- Reducción de costos e incremento de capacidad de las computadoras y dispositivos de almacenamiento de datos.
- Migración de las computadoras de escritorio (desktops) a computadoras portátiles (laptops, notebooks, netbooks, tablets).
- Expansión de la Internet.
- Invención de la web (world wide web o www), basada en el hipertexto.
- Abaratamiento y expansión de las comunicaciones inalámbricas de banda ancha.
- Adopción generalizada de la arquitectura SOA (Arquitectura Orientada a Servicios), que facilita la organización de los módulos de software en función de los servicios que se prestan al usuario.
- Invención de los servicios web, que consisten en la interconexión a través de una red de dos dispositivos electrónicos que cumplen los roles de solicitante del servicio y proveedor del servicio, respectivamente.
- Desarrollo de la virtualización, que permite visualizar una computadora física como si se tratara de múltiples computadoras virtuales.
- Aparición y rápida evolución de los teléfonos inteligentes.

En la actual década del 2010 los adelantos tecnológicos arriba reseñados han hecho posible la aparición de un nuevo paradigma computacional, la computación en la nube, que gradualmente, pero a un ritmo cada vez mayor, está sustituyendo al modelo cliente-servidor.

En la computación en la nube el procesamiento y el almacenamiento de la información se trasladan a un centro de cómputo, ahora llamado centro de datos (data center o DC) externo a la empresa. Ésta prescinde de su centro de cómputo y contrata los servicios de computación con un proveedor especializado, que los suministra desde su red de centros de datos, los cuales pueden estar ubicados en diferentes ciudades, dentro o fuera del país. La empresa pasa a atender sus necesidades de computación ya no adquiriendo productos sino contratando un servicio que se recibe a través de una red, similar al suministro de energía eléctrica. El servicio público de información (information utility), anticipado hace más de treinta años, es ahora una realidad.

Al concentrarse el hardware y el software en el centro de datos del proveedor se logra una mayor eficiencia operativa gracias a la economía de escala y a la flexibilidad derivada de la virtualización, que permite reasignarlos dinámicamente de acuerdo con la demanda (on demand). Esta mayor eficiencia permite reducir los costos, la contaminación del ambiente y el uso de energía.

Muchas de las grandes corporaciones de nivel global dedicadas a las tecnologías de la información y la comunicación ofrecen ahora servicios de computación en la nube. Asimismo, han surgido numerosas nuevas empresas (startups) especializadas en ese campo.

Una forma muy difundida y popular de computación en la nube la constituyen las aplicaciones (apps), que podemos instalar en nuestros teléfonos inteligentes para una infinidad de aplicaciones, como llamar un taxi, colocar un pedido, efectuar un pago u obtener información actualizada sobre un determinado tema. La app es una interfaz de comunicación residente en el teléfono que nos permite interaccionar con un software aplicativo residente en la nube.

Conforme se continúe migrando al nuevo paradigma las computadoras personales irán siendo cada vez menos necesarias, pues para conectarse a la nube basta con un dispositivo electrónico móvil de comunicación con limitada capacidad de

cómputo. Actualmente se viene desarrollando una intensa competencia tecnológica entre los fabricantes especializados para ofrecer dispositivos cada vez más atractivos por su velocidad de transmisión, funcionalidad y facilidad de uso. Mediante la computación en la nube se logran la ubicuidad (poder conectarse a la red desde cualquier lugar) y la convergencia (hacerlo con cualquier dispositivo).

#### *Características de la Computación en la Nube*

De acuerdo con el Instituto Nacional de Estándares y Tecnología de los Estados Unidos (NIST), la computación en la nube se caracteriza por ser un autoservicio según demanda, por ser ampliamente accesible a través de la red desde diferentes plataformas de usuario (teléfonos, tabletas, computadoras personales), por el uso compartido de los recursos del centro de datos(capacidad de procesamiento, almacenamiento, ancho de banda), por la rapidez y elasticidad para atender la demanda (cualquier cantidad en cualquier momento) y por ser un servicio medible y facturable.

Asimismo, el NIST reconoce tres tipos de computación en la nube: SaaS (software como servicio), PaaS (plataforma como servicio) e IaaS (infraestructura como servicio) y cuatro modalidades de implementación del modelo: nube privada, nube comunitaria, nube pública y nube híbrida.

Consideramos que el nuevo paradigma ofrece una serie de ventajas, que enumeramos a continuación:

- Menor costo. Se paga sólo por lo que se usa, mientras que en un centro de cómputo propio el costo de los equipos es fijo, independientemente del nivel de uso que se logre darles.
- No es necesario financiar la compra de equipos y licencias, el pago del servicio es mensual.
- Escalabilidad.
- Actualización tecnológica a cargo del proveedor, en su red de centros de datos.
- Liberación del espacio físico que ocupaba el centro de cómputo.
- Liberación del personal del centro de cómputo.
- Ahorro de energía.
- Se elimina la necesidad de mantenimiento de equipos.
- Se elimina la necesidad de planeamiento de capacidad.
- Mayor seguridad, siempre que se contrate un proveedor calificado. (Corzo castañeda, 2014)

#### **LAS VENTAJAS DEL CLOUD PARA LA EDUCACIÓN**

Las nuevas tecnologías pueden jugar un papel importante en la renovación del sistema educativo. Las posibilidades que ofrecen algunos recursos, tanto para alumnos como para profesores, pueden echar abajo barreras y dinamizar la enseñanza. El cloud computing podría constituirse como un servicio útil si se introduce en los centros.

La educación [tiene en la tecnología un apoyo considerable](http://www.ticbeat.com/tecnologias/tic-educacoin-slideshare/) para modernizar sus prácticas y potenciar el aprendizaje. Los nuevos dispositivos, como smartphones y tabletas, pueden servir como incentivo para los alumnos y ofrecer nuevas posibilidades para asentar los conocimientos. Apple ya ha apostado por este camino, con el [lanzamiento de iBooks 2;](http://www.ticbeat.com/sim/apple-reinventa-libros-texto-ayuda-ipad/) plataforma con la que pretende reinventar los libros de texto.

La accesibilidad que proporciona una plataforma en la nube podría servir para tener al alcance recursos desde cualquier lugar y en cualquier momento. Los alumnos podrían tener a su disposición el temario, ejercicios o pruebas desde el sofá de su casa o cualquier otro sitio, entrando en el servicio desde un dispositivo móvil. Por su parte, los docentes tendrían la posibilidad de actualizar los documentos o subir nueva información cuando quisieran.

Un servicio de cloud también incentivaría la colaboración entre estudiantes y profesores, facilitando herramientas para realizar aportaciones conjuntamente. Ésta es una forma también de fomentar el espíritu de trabajo en equipo.

El cloud computing es otra de las tecnologías que podrían jugar un papel importante en el

futuro de la educación. Desde [CloudTweaks](http://www.cloudtweaks.com/2012/02/cloud-computing-its-implications-on-education/) señalan tres beneficios que el cloud computing puede aportar a la educación. La flexibilidad es uno de ellos. Con un servicio de cloud computing existiría una capacidad mayor para ajustar el sistema de enseñanza y facilitar la implantación de los cambios.

La tecnología también contribuiría a promover la comunicación entre centros educativos, desde universidades hasta institutos y colegios. Esto enriquecería los planes de estudio y el intercambio de conocimientos. Aunque uno de los puntos principales de los que se habla siempre al tratar de cloud computing es la reducción de costes. Con una inversión inicial, las escuelas dispondrían de recursos que facilitarían la administración y la atención de las clases. (http://www.ticbeat.com/cloud/ventajas-cloud-educacion/, s.f.)

#### **La Nube y la Educación**

Las nuevas tendencias impactan la forma en que se consume la información y la manera en que se construye el conocimiento.

Las personas y organizaciones tienen el reto de gestionar archivos y centros de datos remotos mediante el uso de diversas aplicaciones mientras tenga acceso a un dispositivo tecnológico con acceso a Internet, ahorrándole al usuario tener que instalarlas en una computadora u otro dispositivo. A este fenómeno es lo que se le conoce con el nombre de *[La Nube o Cloud Computing](http://www.cisco.com/web/LA/soluciones/strategy/education/connection/pdfs/Cisco_Campus_Technology_Whitpaper.pdf) (en inglés).* 

Países desarrollados y con modelos educativos exitosos, como el caso de Finlandia y Colombia, han visto en "La Nube" una oportunidad para desarrollar competencias y destrezas en los estudiantes mediante actividades que fortalezcan la alfabetización digital. Para el Estado finlandés y el colombiano la nube en el contexto educativo tiene variadas

32

fortalezas y debilidades. Las ventajas con mayor reconocimiento son el desarrollo de aprendizajes rápidos y duraderos para la vida, el incremento de la capacidad para resolver problemas de forma práctica, el desarrollo de metodologías participativas, trabajo colaborativo y destrezas de comunicación entre iguales.

La principal desventaja radica en la falta de acceso a los dispositivos móviles en los centros educativos y la falta de iniciativa por parte del personal docente.

#### **La nube y la nueva escuela**

Para los teóricos, el proceso para implementar el uso de las tecnologías en el aula no es una labor simple, antes se debe investigar la visión que tiene el grupo de profesionales en educación sobre las nuevas tecnologías, mediante distintos procedimientos diagnósticos.

La creación o implementación de una estrategia con los estudiantes requiere explorar a profundidad y con detalle ¿Cuál es la actitud que mantienen el cuerpo docente con la tecnología?. Para evitar que el rol del educador sufra un cambio a la hora de aplicar las nuevas tecnologías en el salón de clases.

El estudio *["Educación en la nube"](http://es.hybrid-days.com/sites/default/files/01.EDUCACION_EN_LA_NUBE.pdf)* destaca que las nuevas tecnologías son una herramienta útil y transformadora que rompe con cualquier esquema de educación tradicional. La investigación resalta las principales iniciativas que debe tener el educador a la hora de implementar estrategias mediadas por recursos disponibles en la nube, entre los más importantes están:

- $\triangleright$  Identificar los repositorios y bibliotecas digitales en los que existen de buenos materiales educativos
- $\triangleright$  Habilidades para identificar y clasificar los mejores recursos dentro de la Nube

33

para sus estudiantes.

- Dominio de las herramientas multiformato disponibles para crear o utilizar materiales educativos.
- Habilidades para crear guías de aprendizaje para la interacción con los recursos y las herramientas que la nube ofrece al y sus estudiantes.
- Capacidad para crear estrategias de instrucción en las cuales integre armónicamente los recursos y herramientas de la nube para el desarrollo de aprendizajes tanto individuales como colaborativos en sus estudiantes.

### **La Nube en el salón de clases**

Cuando el docente esclarece su propia visión sobre las nuevas tecnologías, se procede a analizar el papel del estudiante frente a los recursos tecnológicos y el protagonismo que puede tener en su vida adulta.

Lo esencial según expertos en pedagogía y tecnología de la Universidad de Colombia consiste en identificar: ¿Para qué sirven estas tecnologías? y ¿Cuál es la utilidad real en la educación?

Un elemento que resaltan los críticos es que la tecnología en la nube permite protagonizar aprendizajes sin restricción, propician una retención mayor de lo construido y se establece un modelo educativo interactivo y colaborativo entre actores.

Los recursos que se encuentran en la nube aplicables a entornos educativos son variados y con múltiples propósitos. Saber de la existencia de los recursos es el requisito principal para ponerlos en práctica en el aula.

El estudio "Utilización de las TIC en [el proceso de enseñanza aprendizaje, valorando la](http://www.uclm.es/varios/revistas/docenciaeinvestigacion/pdf/numero10/7.pdf) 

[incidencia real de las tecnologías en la práctica docente",](http://www.uclm.es/varios/revistas/docenciaeinvestigacion/pdf/numero10/7.pdf) *se* destaca entre las herramientas más usadas en el mundo, la siguiente lista:

### **Recursos para la colaboración:**

Editor de Texto, hojas de cálculo, presentadores de ideas.

- Google Drive, Dropbox y Ubuntu
- **Wikis**
- Portafolios Digitales

*Recursos para la comunicación:*

- Mensajería Instantánea
- **Blogs**
- Audio/Video Blogs
- · Podcast
- Audio/Video conferencia
- **Redes Sociales**
- Correo electrónico
- Google Drive, Dropbox y Ubuntu

## *Recursos para la documentación:*

- · Mapas Mentales/ Mapas Conceptuales
- **Blogs**
- Audio/Video Blogs
- Portafolios Digitales
- Sitios Web

## *Recursos para la creación:*

ü Mapas Mentales/ Mapas Conceptuales

ü Blogs

ü Audio/Video Blog

*Recursos para la interacción:*

- Repositorios Digitales de Objetos de Aprendizaje
- **Simuladores**
- Redes Sociales
- Aulas Virtuales
- **Bibliotecas Digitales**
- Comunidades virtuales
- Mundos Virtuales
- Google Drive, Dropbox, Ubuntu One

En la actualidad existen numerosos sitios virtuales que promueven el uso de diferentes app (aplicaciones) construidas para la educación, entre los que se destacan: [eduapps.es,](http://eduapps.es/) que es un recurso con más de 80 mil aplicaciones disponibles en la red cuyo fin es mejorar la calidad de la educación.

Es notorio que la moderna escuela cuenta con distintos aliados y modelos para mejorar. La labor del educador y de la creatividad que posea para utilizar los recursos disponibles son los que hacen que estas herramientas tengan impacto en los aprendizajes del estudiantado.

En los salones de clases lo elemental es valorar ¿Qué diferencia hará en el aula la tecnología? y ¿Cuál será el aporte que genere a cada estudiante?. Cuando estas preguntas tienen una respuesta hay que dar por hecho que la tecnología está generando un impacto en el quehacer como profesionales. (http://www.facultadeducacion.ucr.ac.cr/noticias/14-nota-homepage/269-la-nube-unrecurso-del-docente-para-generar-conocimiento-, s.f.)

#### **Cómo funciona el proceso de enseñanza-aprendizaje**

La educación del siglo XXI está experimentando, desde hace algún tiempo, una serie de transformaciones tanto dentro como fuera del salón de clase. A pesar de los cambios en el campo educativo, conocer y entender el proceso de enseñanza-aprendizaje es clave para crear una efectiva acción pedagógica.

Para construir un [aprendizaje significativo](https://psicologiaymente.net/desarrollo/aprendizaje-significativo-david-ausubel) en los estudiantes, los docentes debemos dar respuesta a tres cuestiones claves: ¿quién aprende? ¿cómo aprende? y ¿qué, cuándo y cómo evaluar? Un adecuado proceso de enseñanza-aprendizaje nos ayudará a responder y actuar ante estos retos educativos.

#### **Proceso De Enseñanza-Aprendizaje**

Probablemente, como docentes en algún momento hemos escuchado en educación sobre el proceso de enseñanza-aprendizaje, pero ¿sabes qué es exactamente? Empezaremos por definir los dos términos que la componen:

#### **Proceso de enseñanza:**

En esta parte del proceso la tarea más importante del docente es acompañar el aprendizaje del estudiante. La enseñanza debe ser vista como el resultado de una relación personal del docente con el estudiante.

El docente debe tomar en cuenta el contenido, la aplicación de técnicas y estrategias didácticas para enseñar a aprender y la formación de valores en el estudiante.

#### **Proceso de aprendizaje:**

De acuerdo a la teoría de Piaget (1969), el pensamiento es la base en la que se asienta el aprendizaje, es la manera de manifestarse la inteligencia.

La inteligencia desarrolla una estructura y un funcionamiento, ese mismo funcionamiento va modificando la estructura. La construcción se hace mediante la interacción del organismo con el medio ambiente.

En este proceso de aprendizaje, las ideas principales que plantea esta teoría son:

- 1. El encargado del aprendizaje es el estudiante, siendo el profesor un orientador y/o facilitador.
- 2. El aprendizaje de cualquier asunto o tema requiere una continuidad o secuencia lógica y psicológica.
- 3. Las diferencias individuales entre los estudiantes deben ser respetadas.

Como docentes, es necesario comprender que el aprendizaje es personal, centrado en objetivos y que necesita una continua y constante retroalimentación. Principalmente, el aprendizaje debe estar basado en una buena relación entre los elementos que participan en el proceso: docente, estudiante y compañeros.

#### ¿**Cómo funciona el proceso de enseñanza-aprendizaje?**

El aprendizaje y la enseñanza son procesos que se dan continuamente en la vida de todo ser humano, por eso no podemos hablar de uno sin hablar del otro. Ambos procesos se reúnen en torno a un eje central, el proceso de enseñanza-aprendizaje, que los estructura en una unidad de sentido.

El proceso de enseñanza-aprendizaje está compuesto por cuatro elementos: el profesor, el estudiante, el contenido y las variables ambientales (características de la escuela/aula). Cada uno de estos elementos influencia en mayor o menor grado, dependiendo de la forma que se relacionan en un determinado contexto.

Al analizar cada uno de estos cuatro elementos, se identifican las principales variables de influencia del proceso enseñanza-aprendizaje:

- 1. **Estudiante:** capacidad (inteligencia, velocidad de aprendizaje); motivación para aprender; experiencia anterior (conocimientos previos); disposición; interés y; estructura socioeconómica
- 2. **Conocimiento:** significado/valor, aplicabilidad práctica
- 3. **Escuela/aula:** comprensión de la esencia del proceso educativo
- **4. Docente:** relación docente-estudiante; dimensión cognoscitiva (aspectos intelectuales y técnico-didácticos); actitud del docente; capacidad innovadora; compromiso con el proceso de enseñanza-aprendizaje.

#### **5. El proceso de enseñanza-aprendizaje en e-learning**

Las TIC son un elemento que en el campo de la educación incrementa las posibilidades

educativas en el proceso de enseñanza-aprendizaje, algunos de ellos son: construir entornos virtuales de formación, aportes a los sistemas convencionales del aula, facilitar la comunicación educativa, entre otros.

Esta dinámica entre las TIC y educación, caracteriza nuevos escenarios formativos en [e-learning](http://elearningmasters.galileo.edu/2016/12/13/lo-que-depara-el-e-learning/) que plantea nuevas modalidades dentro del proceso de enseñanzaaprendizaje brindando espacios que facilitan la interacción docente-alumno y alumnoalumno.

El proceso de enseñanza-aprendizaje por medio de las TIC presenta la posibilidad de adaptación de la información a las necesidades y características de los estudiantes, lo que le permite elegir cuándo, cómo y dónde estudiar.

En e-learning el proceso de enseñanza-aprendizaje es más personalizado planteando la posibilidad de desarrollar nuevas experiencias formativas, expresivas y educativas para el estudiante.

Aprender y enseñar son dos acciones distintas, pero en el campo educativo se complementan para [formar y consolidar conocimiento](http://elearningmasters.galileo.edu/2017/04/05/como-usar-el-neuroaprendizaje-en-tu-entorno-educativo/) en el estudiante en el proceso de enseñanza-aprendizaje.

Nuestro papel es el de ser facilitadores de aprendizaje para los estudiantes, por lo que nuestro compromiso no debe centrarse en enseñar sino en apoyar al estudiante a aprender.

(http://elearningmasters.galileo.edu/2017/09/28/proceso-de-ensenanza-aprendizaje/, s.f.)

# **2.3. Definición de términos básicos**

### *Cloud computing*

El cloud computing (al que también se hace referencia como "la nube") es el concepto de recursos compartidos de almacenamiento y procesamiento que se encuentran a disposición de una gran cantidad de usuarios y organizaciones a petición. El cloud computing traslada la necesidad de potencia de computación de los ordenadores personales y dispositivos móviles a redes gestionadas de terceros que venden capacidad a los proveedores de aplicaciones y otras instancias dedicadas a la prestación de servicios.

#### *Nube privada*

Una nube privada es esencialmente una extensión del centro de datos de una empresa u organización de centro de datos tradicional que se ha optimizado para proporcionar capacidad de almacenamiento y procesamiento para una variedad de funciones. "Privada" se refiere más al hecho de que este tipo de plataforma en nube es un recurso no compartido que a cualquier ventaja relacionada con la seguridad.

#### *Nube pública*

Una nube pública es un servicio o conjunto de servicios adquiridos por una empresa u organización y prestados a través de Internet por un tercero. Estos servicios utilizan almacenamiento basado en nube con capacidad y potencia de procesamiento cuya propiedad no es de la empresa.

#### *Punto de Acceso*

Un punto de acceso inalámbrico (en inglés: wireless access point, conocido por las siglas WAP o AP), en una red de computadoras, es un dispositivo de red que interconecta equipos de comunicación inalámbricos, para formar una red inalámbrica que interconecta dispositivos móviles o tarjetas de red inalámbricas.

#### *OwnCloud*

Es una aplicación de software libre del tipo Servicio de alojamiento de archivos, que permite el almacenamiento en línea y aplicaciones en línea (cloud computing). OwnCloud puede ser instalado dentro de un servidor que disponga de una versión reciente de PHP (mayor o igual a 5.6) y soporte de SQLite (base de datos por

defecto), MySQL o PostgreSQL.

El proyecto fue lanzado en enero del 2010 por Frank Karlitschek, un desarrollador del proyecto KDE, con el objetivo de dar a los usuarios el control de sus datos en la nube. OwnCloud formó parte de la comunidad KDE pero luego se independizó. OwnCloud es una alternativa libre a las soluciones privadas presentes en el mercado.

## *Servidor*

En informática, un servidor es un tipo de software que realiza ciertas tareas en nombre de los usuarios. El término servidor ahora también se utiliza para referirse al ordenador físico en el cual funciona ese software, una máquina cuyo propósito es proveer datos de modo que otras máquinas puedan utilizar esos datos.

## *Nube Portátil*

Un tipo más privado de nube es un almacenamiento en nube basada en un dispositivo de almacenamiento conectado en red o Network Attached Storage (NAS, por sus siglas en inglés); un dispositivo NAS se desempeña como un punto central y seguro donde puede crear copias de seguridad o almacenar sus archivos y acceder a estos. Puede conectarse con diversos dispositivos, como reproductores de medios, consolas de videojuegos y televisores Smart TV. Al contrario de las computadoras de sobremesa y las portátiles, un dispositivo NAS ofrece un sistema operativo sencillo que se centra en realizar un conjunto pequeño de tareas de la forma más eficiente y segura posible. El sistema operativo racionalizado hace que el NAS sea fácil de configurar, y la flexibilidad del dispositivo permite una amplia variedad de actividades; incluso puede compartir una impresora por medio de un NAS.

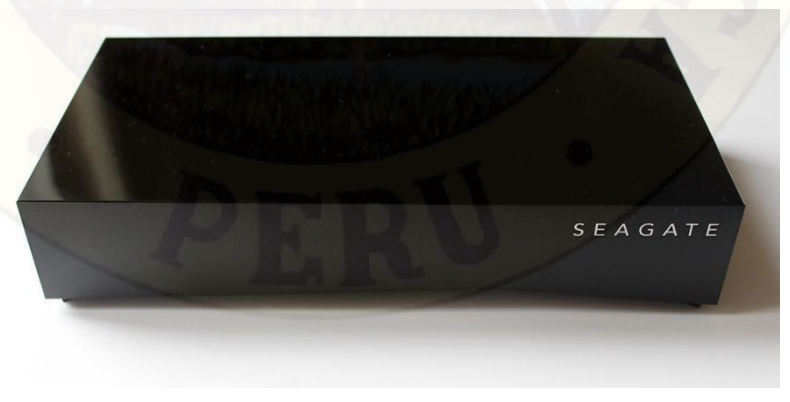

*Figura N° 06 NAS Seagate® Personal Cloud Home Media Storage* 

# **Capítulo III Diseño Metodológico**

#### **3.1. Método del Estudio**

Según los requerimientos, para dar solución al proyecto de la nube portátil, se necesita un servidor Web que para esta propuesta se da con Raspberry Pi la cual por su bajo costo y pequeño tamaño es perfecta para funcionar de servidor ya que la demanda de usuarios que usaran el servicio no es demasiada, alrededor de 30 – 35 estudiantes por aula.

Un proyecto es una actividad compleja, compuesta por acciones diversas, emprendida con objetivos especificados y que tiene un principio, un desarrollo y un término.

El punto de partida es determinar el objetivo y asegurar que las personas que participan del proyecto lo compartan. El objetivo del proyecto debe ser conocido, entendido y aceptado.

Un proyecto, como actividad compleja, está compuesta de una serie de actividades coordinadas entre sí. Las actividades unitarias se vinculan en el tiempo mediante relaciones de precedencia, simultaneidad o independencia.

Una acción fundamental de preparación del proyecto es la identificación de las actividades que se requiere realizar y las relaciones entre ellas. La ubicación relativa de estas actividades en el tiempo, y estimar los recursos necesarios (económicos, herramientas, materiales) para su ejecución, constituye la

planificación del proyecto.

La planificación de actividades permite derivar un programa de trabajo, en el cual se relacionan las personas con las actividades, o grupo de actividades de las cuales son responsables.

El seguimiento del cumplimiento de las actividades, tanto en el tiempo como en la calidad de su realización, da lugar a las actividades de monitoreo y control. La actividad de control permite identificar desviaciones respecto a lo planificado, hacer ajustes para corregirlas y mantener una capacidad de aprendizaje sobre lo realizado. El control también permite hacer ajustes a la planificación si se producen cambios en las condiciones de desarrollo de un proyecto.

La observación del avance del proyecto es una actividad que debe ser incluida en la planificación, para asegurar que ésta permita hacer ajustes necesarios o corregir las desviaciones. La actividad de control no cumple su cometido si sólo permite verificar retrasos, errores o situaciones no anticipadas y no permite tomar nuevas acciones para enmendar el rumbo.

#### **3.2. Técnicas de recolección de datos**

Los analistas utilizan una variedad de métodos a fin de recopilar los datos sobre una situación existente, como entrevistas, cuestionarios, inspección de registros (revisión en el sitio) y observación. Cada uno tiene ventajas y desventajas. Generalmente, se utilizan dos o tres para complementar el trabajo de cada una y ayudar a asegurar una investigación completa.

Para llevar a cabo un trabajo de investigación el investigador cuenta con gran variedad de métodos para diseñar un plan de recolección de datos. Tales métodos varían de acuerdo con cuatro dimensiones importantes: estructura, confiabilidad, injerencia del investigador y objetividad. La presencia de estas dimensiones se reduce al mínimo en los estudios cualitativos, mientras que adquieren suma importancia en los trabajos cuantitativos, no obstante el investigador a menudo tiene la posibilidad de adaptar la estrategia a sus necesidades. Cuando la investigación está altamente estructurada, a menudo se utilizan instrumentos o herramientas para la recolección formal de datos.

Las tres principales técnicas de recolección de datos son:

- 1. Entrevistas
- 2. La encuesta
- 3. La observación
- 4. Sesión de grupo.

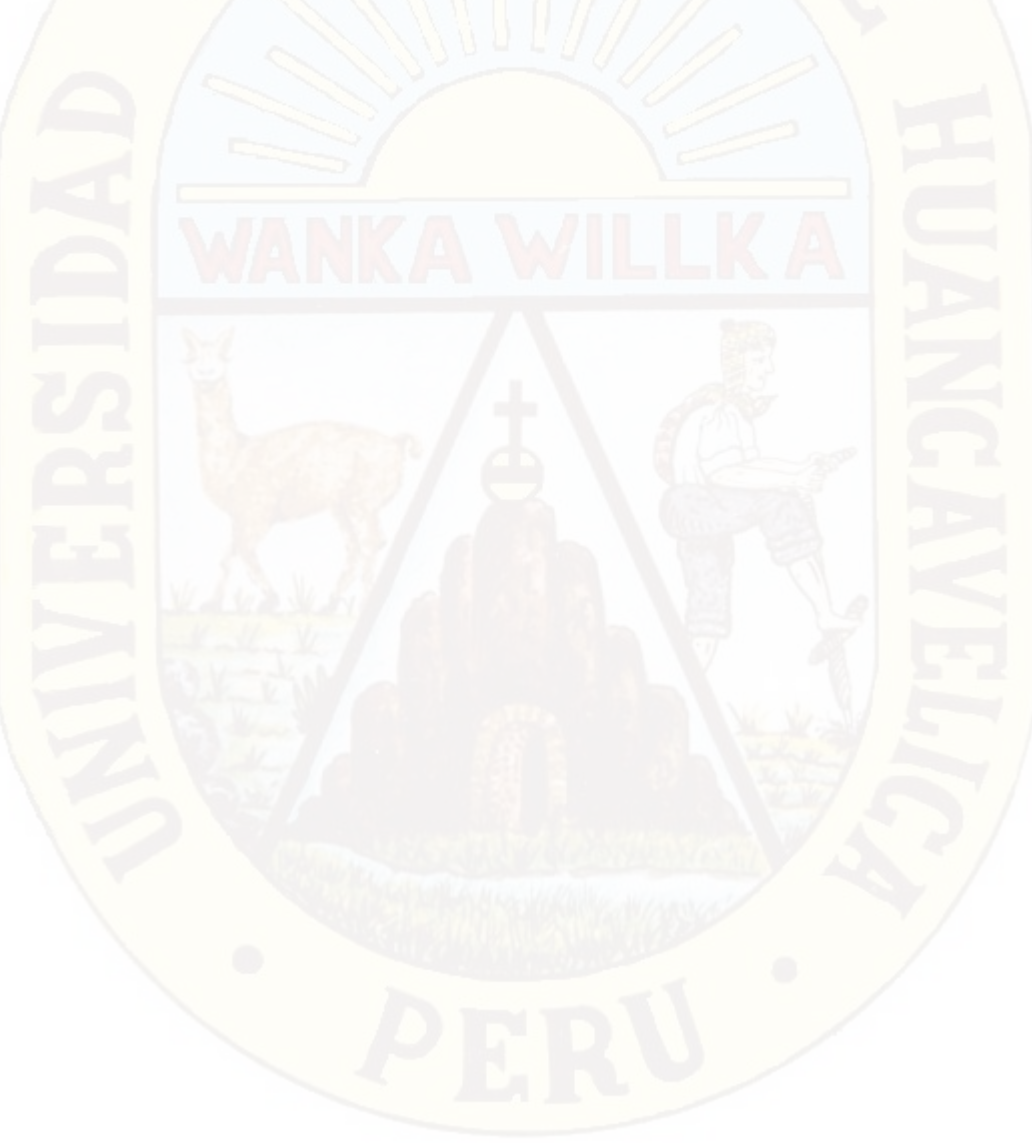

# **Capítulo IV Resultados**

#### **4.1. Descripción de las actividades realizadas**

Con el fin de poder hacer funcionar correctamente la Raspberry Pi 2 como una nube portátil, es necesario el instalar primero el sistema operativo, sobre el cual correrán las aplicaciones OwnCloud y los scripts para el control del adaptador WiFi USB como punto de acceso, por ello a continuación describiremos como se realiza la instalación del sistema operativo, cabe tener en cuenta que encontramos multitud de sistemas operativos y que depende en lo que vayamos a trabajar con la Raspberry Pi es recomendable utilizar uno u otro. Pero resaltaremos que encontramos los sistemas operativos oficiales y los no oficiales, los no oficiales son distribuciones creadas a medida de ciertos usuarios y las cuales no vamos a utilizar, las oficiales son las distribuciones que podemos encontrar dentro de la página web de la fundación Raspberry y por tanto encontramos un soporte oficial. Resaltar que incluso encontramos una versión de Windows para la Raspberry Pi, con esto nos podemos hacer una idea en cómo se está moviendo el mercado de estos pequeños ordenadores.

Básicamente hay dos distribuciones que son las más utilizadas, una para uso de la Raspberry Pi como media center y que recibe el nombre de OSMC y otra para uso general de PC o servidor la cual recibe el nombre de Raspbian, como es de lógica en nuestro caso para la realización del proyecto utilizaremos Raspbian.

Para la instalación de Raspbian utilizaremos la herramienta NOBBS, la cual están simple como descargarnos la herramienta de la web oficial: https://www.raspberrypi.org/downloads/noobs/. Una vez vayamos a la página web, la cual se puede observar en la siguiente figura, en ella podremos escoger o descargarnos la versión completa, o la versión LITE. La diferencia entre una y otra reside en que la versión completa ya viene con todo lo necesario para la instalación, mientras que la versión LITE ira descargando los ficheros mientras se está realizando la instalación, por lo que requiere de que la Raspberry Pi esté conectada a Internet.

En nuestro caso descargaremos la versión completa y la descomprimiremos en la tarjeta micro SD que vayamos utilizar en la Raspberry Pi, hay que destacar que se recomienda una tarjeta micro SD de como mínimo 8 Gb para que entre de manera correcta el sistema operativo.

Para la instalación del sistema operativo es necesario la conexión de varios periféricos a la Raspberry Pi, concretamente deberemos conectar un ratón y teclado, mediante los puertos USB. Por el puerto HDMI deberemos conectar un monitor, el cual nos permitirá observar el progreso de la instalación así como las diferentes configuraciones que no solicitara mediante el progreso de instalación. Una vez ya tengamos todos los periféricos conectados y la tarjeta micro SD insertada en la ranura correspondiente, es el momento de conectar la alimentación de la Raspberry Pi, pasado un tiempo prudencial la herramienta NOOBS nos preguntara el sistema operativo que queremos instalar, solo es cuestión de seleccionar Raspbian y seguir los pasos de la instalación.

Una vez se ha instalado Raspbian, nos interesa conectarnos a través de escritorio remoto a la Raspberry Pi, ya que así evitaremos el uso del monitor, teclado y ratón, para ello deberemos fijar la dirección IP con la que se conecta al router, para ello,

una vez dentro de la Raspberry Pi pulsamos el botón derecho del ratón encima del panel de control de red y nos aparece el siguiente menú. A continuación vamos a Wifi Networks (dscpdui) Settings, lo cual nos permitirá fijar la dirección IP. En nuestro caso vamos a fijar una dirección al rango que nos permite nuestro router DHCP, por lo que dependiendo de la configuración de cada uno esto variara.Una vez tengamos fijada la dirección IP es el momento de configurar el escritorio remoto en la Raspberry Pi, para ello solo deberemos teclear en la consola de la Raspberry pi el siguiente comando, con ello ya podremos acceder desde nuestro PC poniendo como dirección la dirección IP fijada y utilizando la aplicación Putty de descarga libre en internet habilitando conexión ssh, una vez hayamos configurado el Escritorio remoto en la Raspberry Pi, ya podemos comenzar a trabajar con la Raspberry Pi desde nuestro PC y sin necesidad de periféricos externos a la Raspberry Pi.

Para la instalación de OwnCloud, procederemos desde la consola, utilizando Putty:

1. Poner al día nuestra Raspberry Pi: *sudo apt-get upgrade && sudo apt-get update* 

2. Instalar el servidor Web Apache y PHP para poder hacer funcionar OwnCloud: *sudo apt-get install apache2 php5 php5-json php-xml-parser php5-gd php5-sqlite curl libcurl3 libcurl3-dev php5-curl php5-common* 

 3. Descargar OwnCloud: *sudo wget<https://download.owncloud.org/community/owncloud-9.1.2.tar.bz2>*

4. Descomprimir el archivo: *sudo tar -xjf owncloud-9.1.2.tar.bz2* 

5. Copiarlo al directorio de Apache: *sudo cp -r owncloud /var/www/html* 

6. Dar permisos a OwnCloud para acceder a la carpeta del server: *sudo chown -R www-data:www-data /var/www sudo chown -R www-data:www-data /media/usb0* 

7. Reiniciar Apache: *sudo service apache2 restart* 

8. Editar el tamaño máximo de subida de archivos: *sudo nano /etc/php5/apache2/php.ini* 

9. Reiniciar Apache: *sudo service apache2 restart* 

### **4.2. Desarrollo de estrategias**

Los recursos humanos para este trabajo somos los autores del mismo y mediante la auto capacitación en lenguaje de programación en Sistema Operativo Linux, como bash script y Python, adquirimos las herramientas necesarias para lograr el objetivo del presente trabajo.

Se cuenta además con una Laptop Toshiba Core i3, con Windows 10 para la configuración e implementación de la Nube portátil a modo consola desde Putty.

### **4.3. Actividades e instrumentos empleados**

En este capítulo describiremos que es la Raspberry Pi, un pequeño ordenador de reducidas dimensiones que es totalmente funcional y que es capaz de ejecutar un sistema operativo, es por ello que la Raspberry Pi es el elemento central del proyecto, ya que se encarga de adquirir los datos, procesarlos y mostrar los datos. En una primera parte del capítulo describiremos el hardware de la Raspberry Pi, así como los diferentes tipos de Raspberry Pi que podemos encontrar en el mercado. También explicaremos una parte fundamental de la Raspberry Pi para este proyecto, los puertos GPIO los cuales nos proporciona entradas y salidas para

comunicarnos con los sensores u otros dispositivos. Por otro lado, describiremos los sistemas operativos que podemos instalar en la Raspberry Pi, finalizando esta parte con el detalle de la instalación del sistema operativo Raspbian y configuración básica.

#### **4.4. Logros alcanzados**

- Se implementó la nube portátil OwnCloud en una Raspberry Pi para compartir recursos pedagógicos y técnicos profesionales en educación superior tecnológica.
- Se pudo compartir recursos pedagógicos con la nube portátil OwnCloud hasta con un máximo de 50 estudiantes accediendo de forma simultánea en la sesión de clase.
- Los estudiantes fueron capaces de editar documentos almacenados en la nube portátil desde sus teléfonos inteligentes.
- Se puedo resolver evaluaciones online sin servicio de internet.
- Se captó un mayor interés de parte de los estudiantes en las sesiones de clase.

#### **4.5. Discusión de resultados**

- OwnCloud funciona perfectamente en la Raspberry Pi, fácilmente se sincroniza los archivos que queramos con nuestra nube privada.
- Los estudiantes acceden desde su dispositivo móvil o Smartphone en un número mayor a 50 simultáneamente, sin problemas por lo que se atiende perfectamente a una clase.
- En pruebas con más de 50 estudiantes accediendo a la vez, se nota en acceso mucho más lento al servidor OwnCloud.
- OwnCloud incorpora herramientas como editor de texto, reproductor o calendario, que permite que el estudiante resuelva un examen "ipso facto" dentro del salón de clase, sin necesidad de contar con internet (Off line).

# **Conclusiones**

Los autores del presente trabajo académico llegamos a las siguientes conclusiones:

- Los nuevos dispositivos, como Smartphone y tabletas, pueden servir como incentivo para los estudiantes y dinamizar la enseñanza.
- La aplicación de la nube portátil basada en Raspberry Pi en las sesiones de clase de los estudiantes, resultó de gran aceptación.
- Se demostró que implementar la nube portátil es fácil, de bajo costo y contribuye al cuidado del medio ambiente.
- Se propone el uso de las Nuevas Tecnologías de la Información y la Comunicación como herramientas en la práctica pedagógica de la educación superior tecnológica.
- Los estudiantes compartieron recursos didácticos en el aula a través de sus Smartphone, sin que ello implique conexión a internet o el consumo de sus paquetes de datos.
- Que tanto docentes como estudiantes interactúen con herramientas fáciles de utilizar, que puedan desarrollar la creatividad y que permitan al estudiante aprender de una forma dinámica.
- A nivel nacional e internacional no existe investigaciones con el mismo enfoque, solo desarrollan parcialmente alguno de los variables.
- La nube portátil demuestra mayor eficiencia, permite reducir los costos, la contaminación del ambiente y el uso de energía.
- La "Educación en la nube" destaca que las nuevas tecnologías son una herramienta útil y transformadora que rompe con cualquier esquema de educación tradicional.

# **Sugerencias**

Los autores del presente trabajo académico sugerimos lo siguiente:

- Realizar un trabajo investigación que permita encontrar la relación que existe entre el uso de la nube portátil y el aumento del rendimiento académico del estudiante en el proceso de enseñanza aprendizaje.
- Portar el software de la nube portátil hacia plataformas de hardware más económicas como la Orange Pi y NanoPi Neo.
- Promover el uso de la nube portátil en los demás Programas de Estudios del IESTP "Catalina Buendía de Pecho"- Ica, para el proceso de enseñanza -aprendizaje sea dinámico e interactivo.

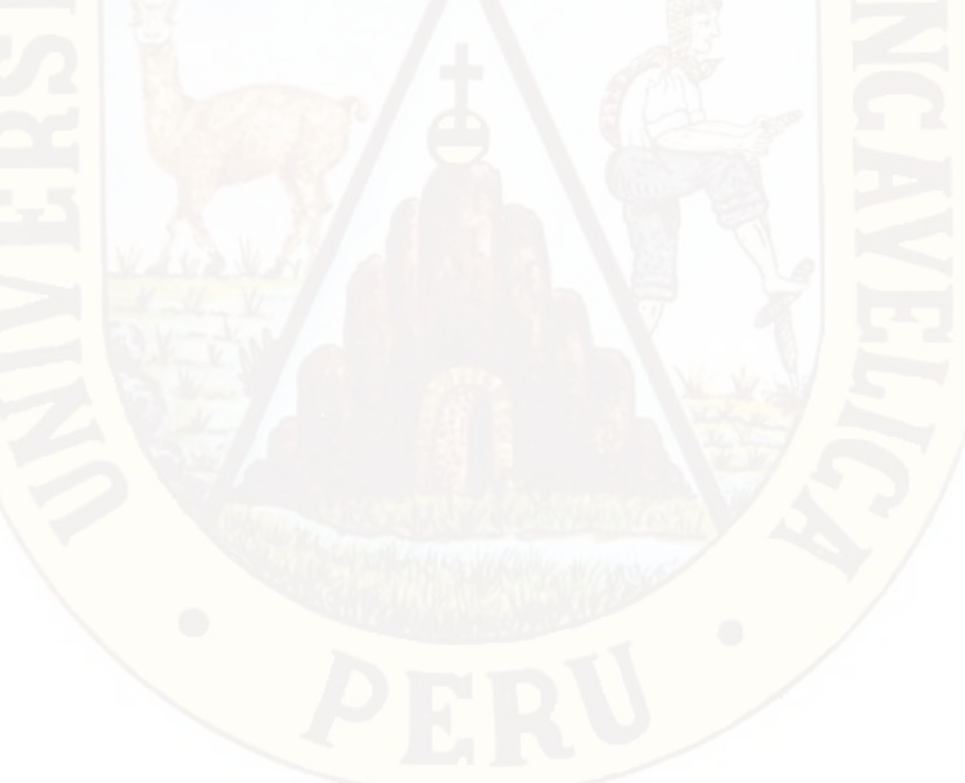

# **Referencias**

- Cabañas, V. J., & Ojeda, F. J. (2003). *Aulas Virtuales como herramienta de apoyo en la educación de la Universidad Nacional Mayor de San Marcos. Tesis*. Lima, Peru.
- Camara, P. (04 de 2006). *El Uso de una Plataforma Virtual Como Recurso Didactico en la Asignatura de filosofia. Tesis doctoral*. Bellatera, España.
- Canos, D. L., Caros Daros, M. J., & Liern Carrion, V. (2009). *El uso de las nuevas tecnologias aplicadas a la educacion superior*. *XVII Jornada ASEPUMA-V Encuentro Internacional*, 14.
- Canós, L. R. (2007). *El portafolio del profesor y su aplicación en el nuevo Espacio Europeo de Educación superior como instrumento para el desarrollo pedagógico*. *II Congreso Internacional de Blogs y Periodismo en la Red*. Madrid.
- Canós, L. R. (2008). *"Los roles docentes y discentes ante las nuevas tecnologías y el proceso de convergencia europea"*.
- Canos, L., & Mauri, J. (2005). M*etodologias activas para la docencia y aplicacion de las nuevas tecnologias:una experiencia.* Valencia.
- Corzo castañeda, c. (15 de 08 de 2014). *Perueduca.* Recuperado el 12 de 01 de 2017, de Computación en la Nube y Educación.
- De la Rosa, R. J. (23 de Julio de 2011). *Aplicación de la plataforma moodle para mejorar el rendimiento académico en la enseñanza de la asignatura de cultura de la calidad total en la Facultad de Administración de la Universidad del Callao*. Callao, Perú.
- Grisales, P. C. (2013). *Implementación de la plataforma Moodle en la Institución Educativa Luis Lopez de Mesa*. *Tesis*. Medellin, Colombia.
- ITU. (22 de Julio de 2016). *https://www.itu.int/es/mediacentre/Pages/2016-PR30.aspx*. Obtenido de https://www.itu.int/es/mediacentre/Pages/2016-PR30.aspx
- Libreros, D. (10 de 06 de 2015). *Uso de smartphones en Peru es uno de los mas crecientes en Latinoamericana.* Recuperado el 13 de 01 de 2017, de La Republica.pe.
- Lugo, M. (24 de 09 de 2016). *En la escuela, el celular se convirtió en un nuevo útil*. Recuperado el 13 de 01 de 2017, de www.clarin.com, citado por Dillon, Alfredo.
- Mendoza. (2012). *Incidencia de la plataforma educativa virtual Moodle como recurso didáctico interactivo para optimizar el proceso de enseñanza- aprendizaje en la*

*asignatura de computación del segundo año de bachillerato del colegio nacional mixto Dr. José María Velazco I.* Machala, Ecuador.

Reyes, B. K. (2005). *Aula virtual basada en la teoría constructivista empleada como apoyo para la enseñanza de los sistemas operativos a nivel universitario. Tesis*. Chiclayo, Peru.

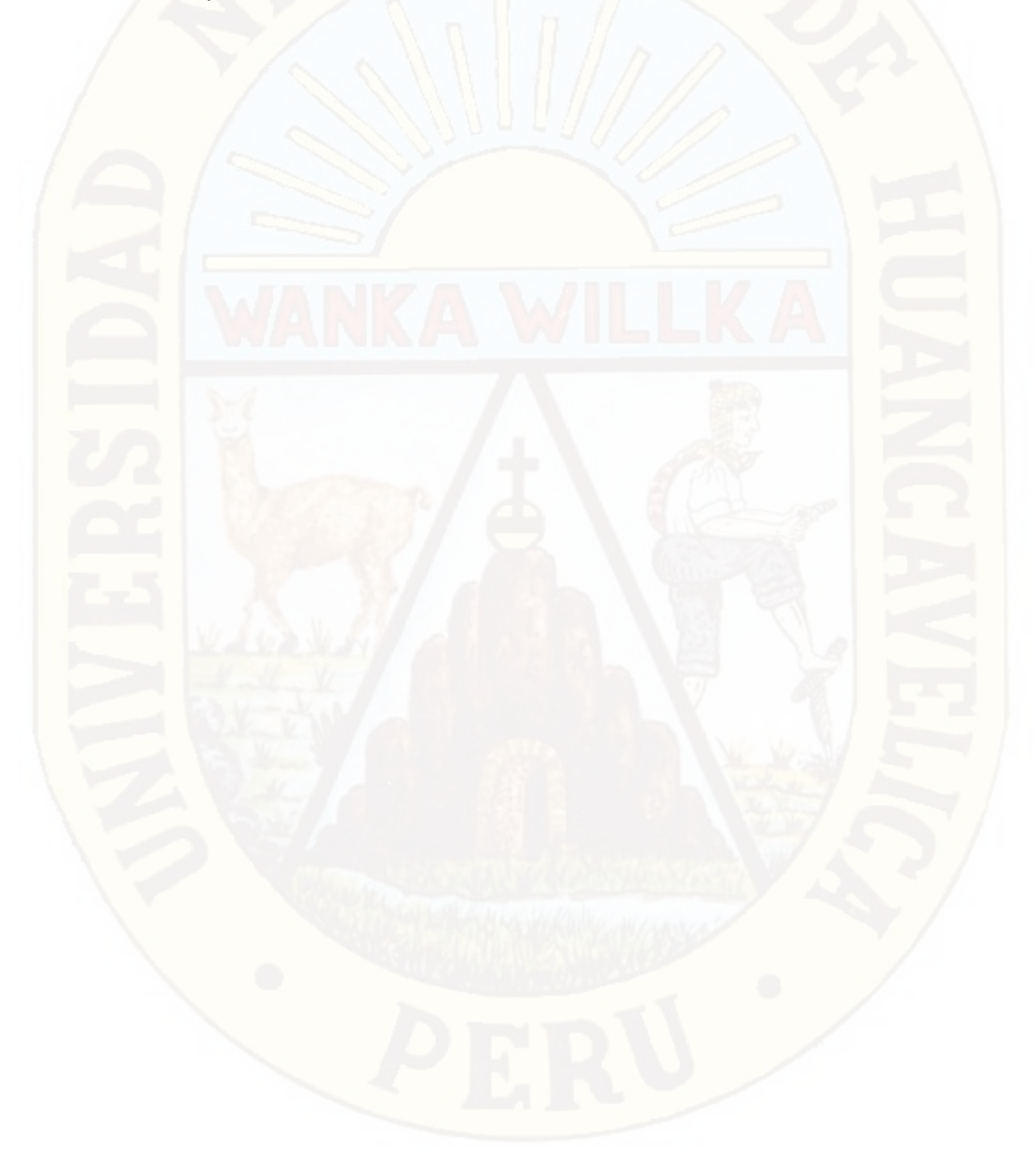

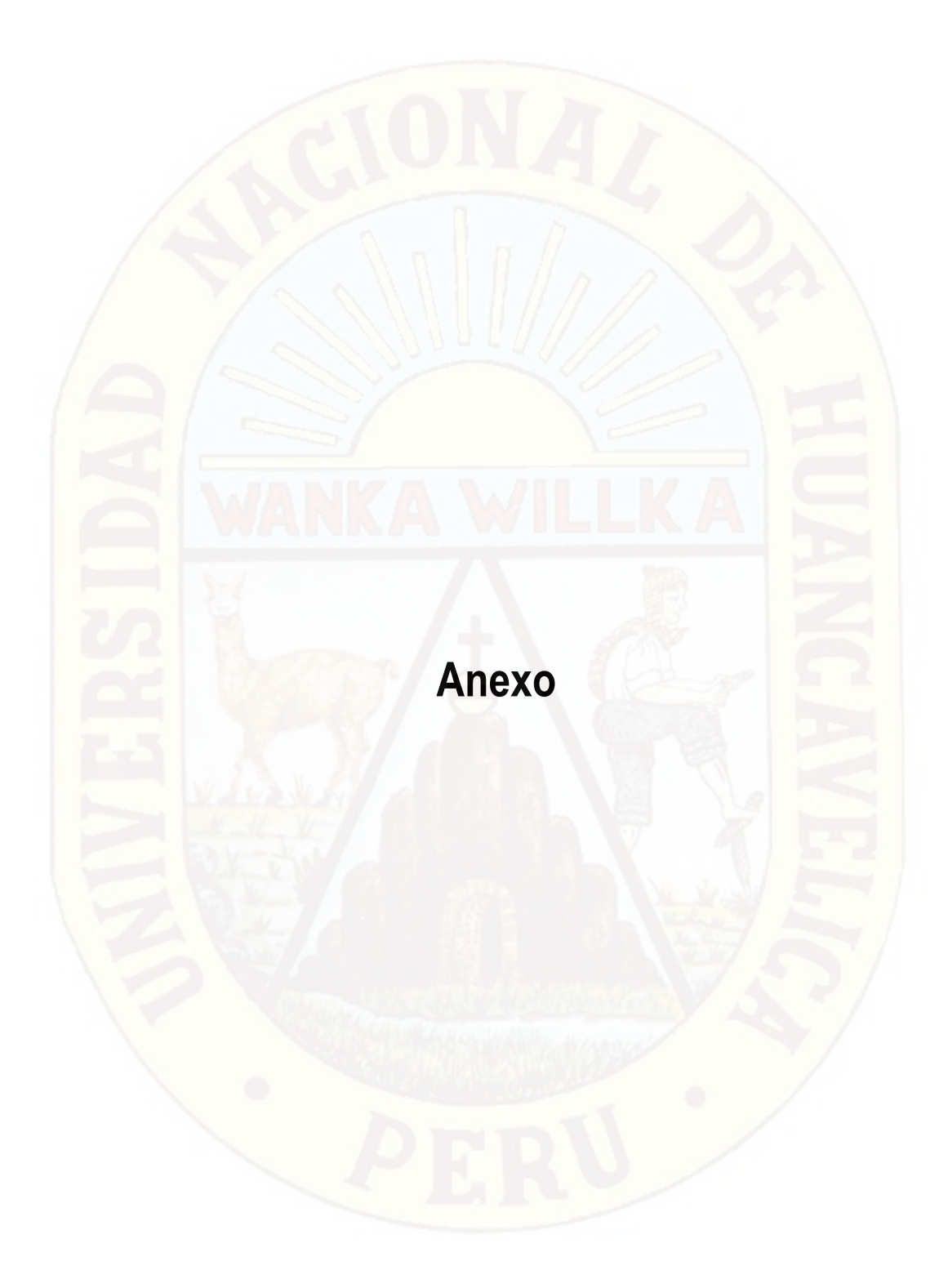

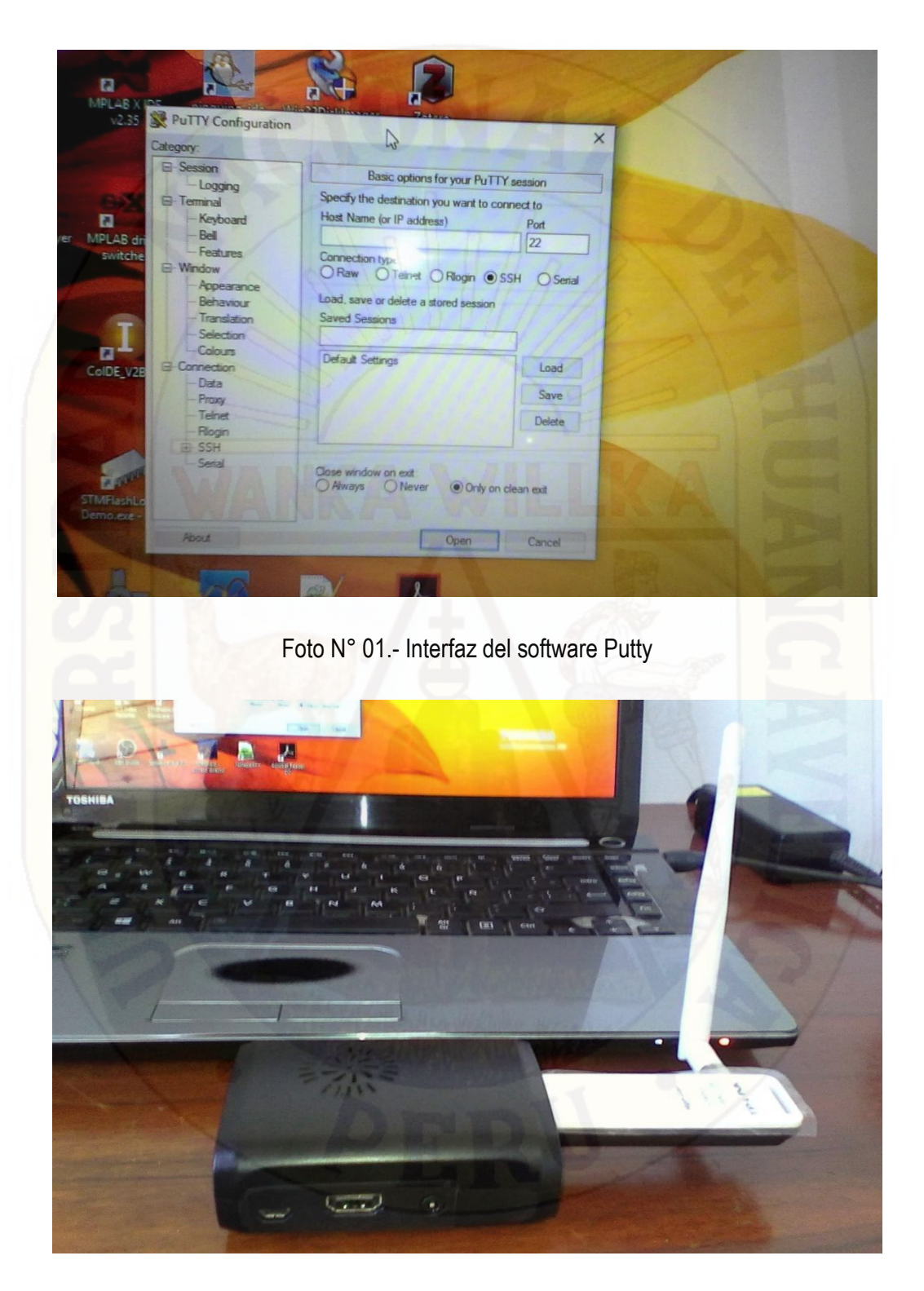

Foto N° 02.- Raspberry Pi 2 y el adaptador USB TP-Link de la Nube Portátil

#### **ENCUESTA**

#### **Encuesta a los estudiantes del Sexto Semestre de la Carrera Profesional de Contabilidad del Instituto de Educación Superior Tecnológico Publico "Catalina Buendía de Pecho" – Ica.**

**OBJETIVO.-** Determinar si los estudiantes del 6º Semestre de la Carrera Profesional de Contabilidad poseen conocimientos básicos de computación e Internet antes de trabajar con la nube portátil.

Le agradeceremos responder marcando con (x), o complementando donde conviene, a este breve y sencillo cuestionario; que tiene como propósito obtener datos que ayuden a explicar el impacto de la portátil.

**Tema:** CONOCIMIENTO BÁSICO DE COMPUTADORAS Y INTERNET

#### **1 ¿Tiene celular con acceso a internet?**

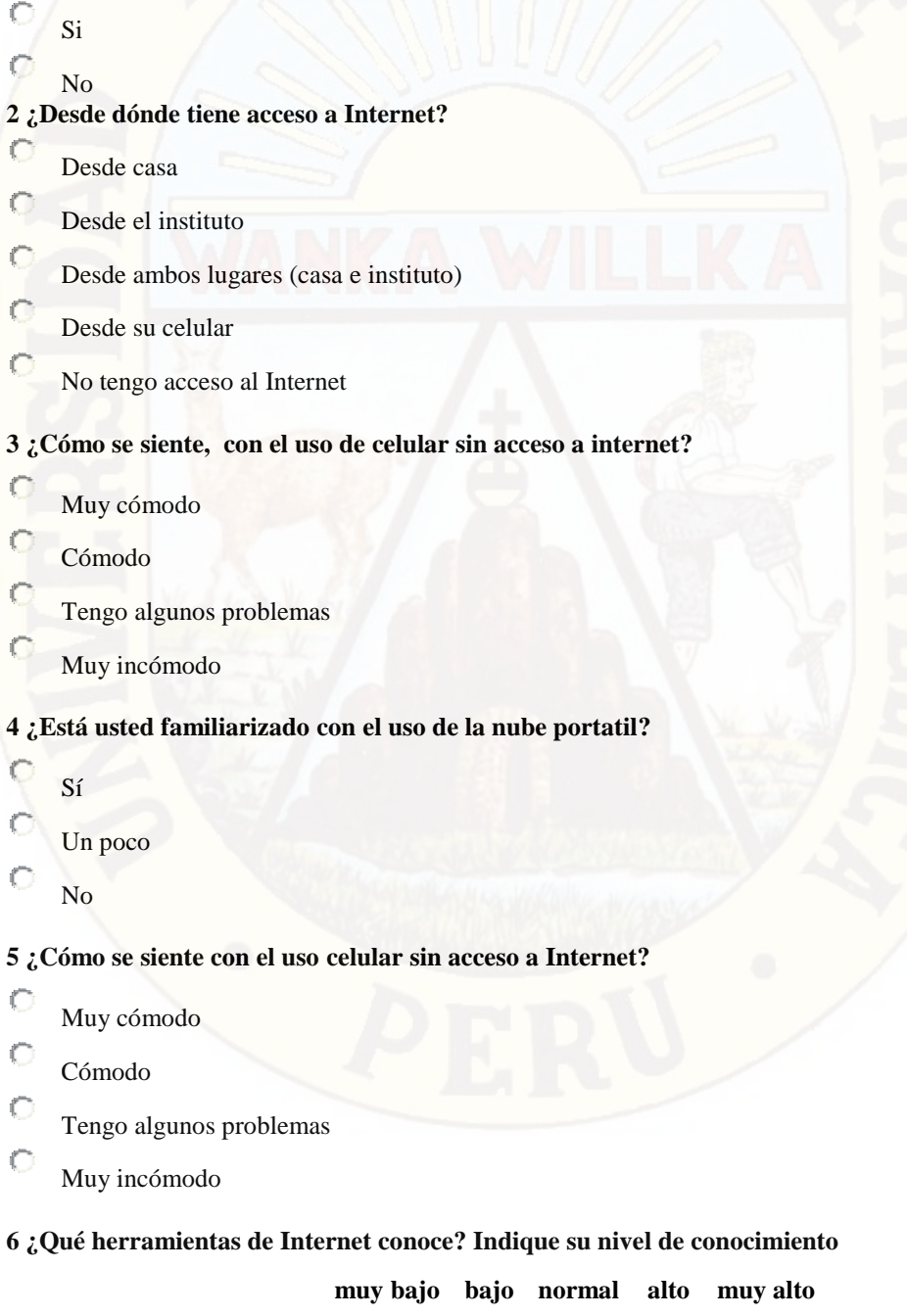

 $\begin{array}{ccccccccccccccccc} \circ & \circ & \circ & \circ & \circ & \circ & \circ \end{array}$ Correo electrónico

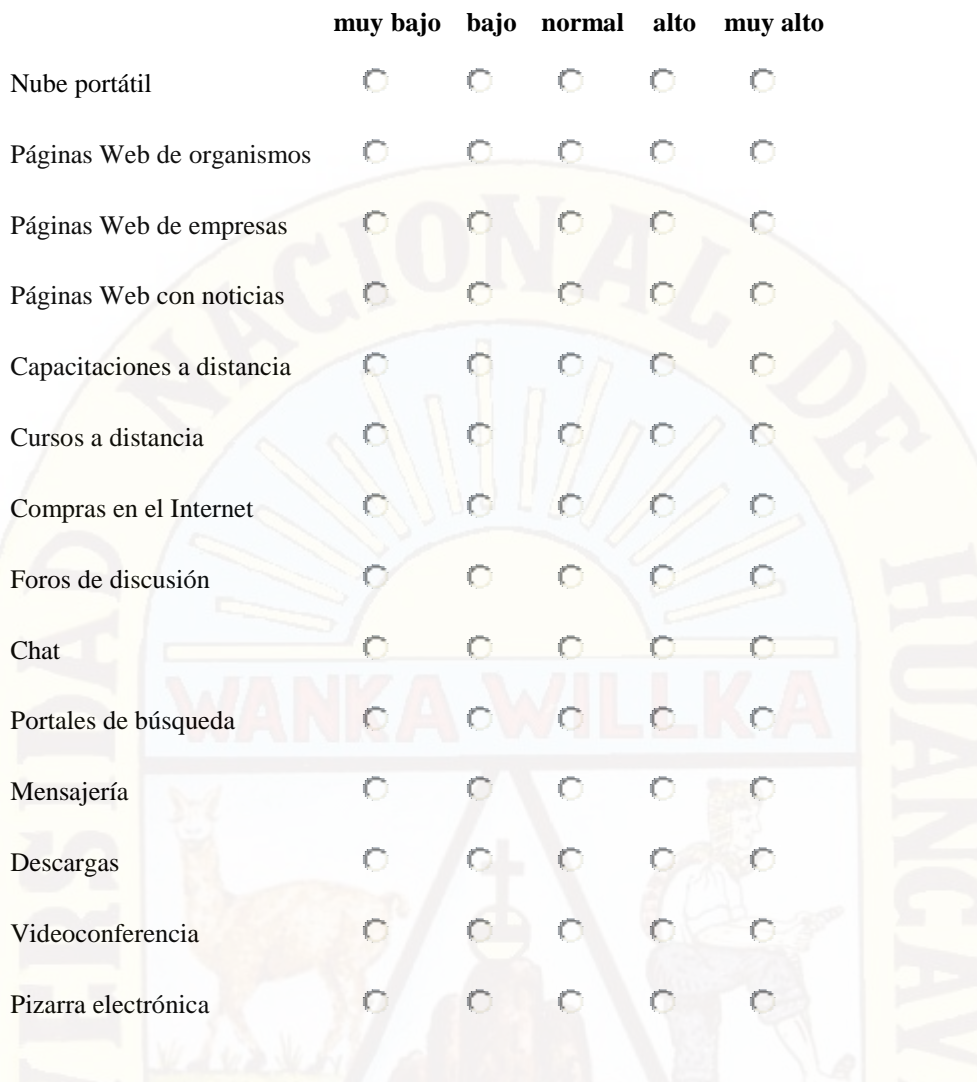

## **7 ¿Qué herramientas de Internet usa habitualmente? Indique la frecuencia de uso.**

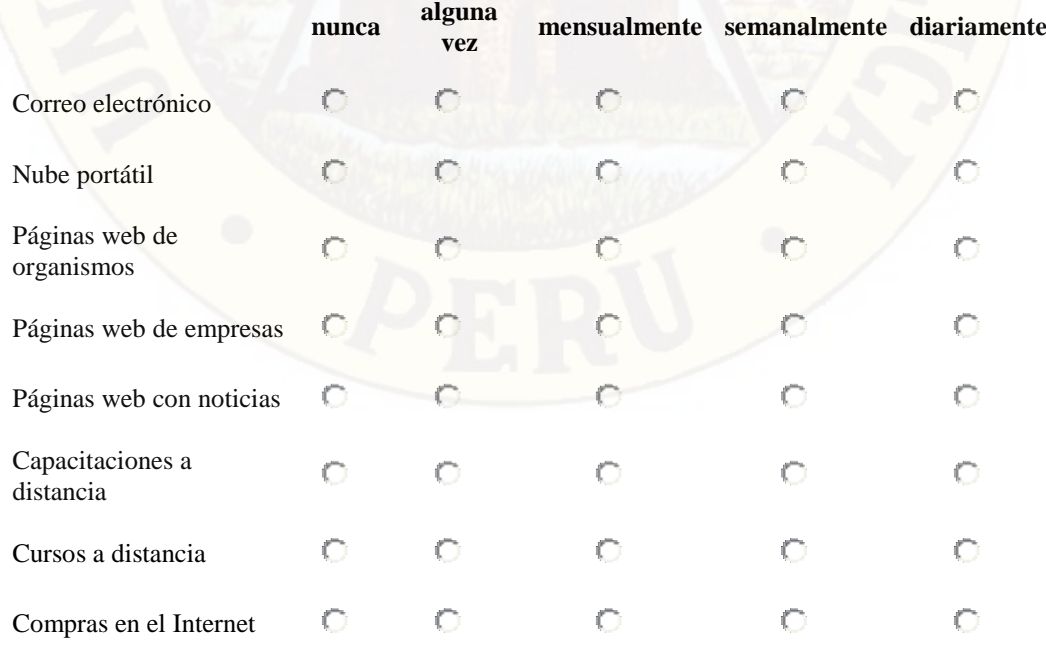

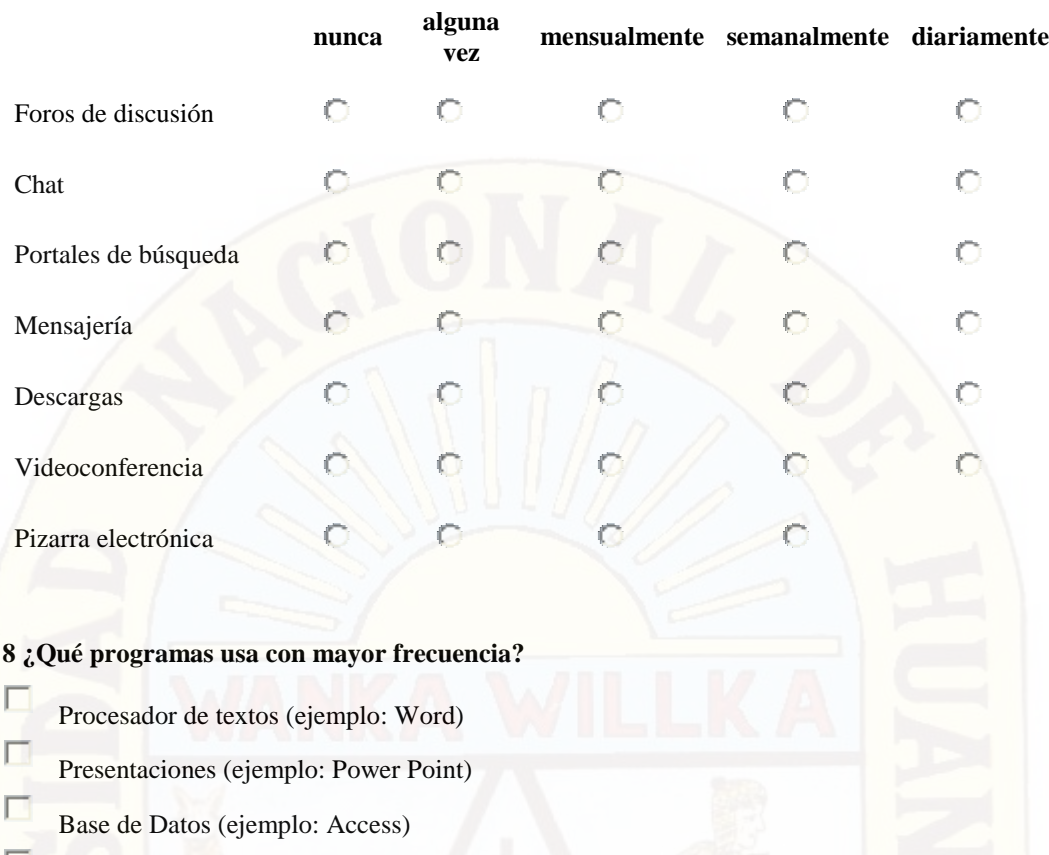

Q. Hoja de cálculo (ejemplo: Excel)

 $\Box$ Editor de página web (ejemplo: Microsoft Front Page, Dreamweaver)

П Programación de software (ejemplo: ASP, PHP, Visual Basic)

Otro, especifique

# **9 ¿Desde cuándo accede a Internet?**

- $\circ$ Hace un mes
	- no más de tres meses
- C Seis meses
- O 1 año

O

- $\circ$ 2 años
- $\circ$ más de dos años

#### **10¿Indique su sexo?**

- $\circ$ Hombre
- $\circ$ Mujer